# **DEPARTMENT OF COMPUTER AND MATHEMATICAL SCIENCES**

Dispersion Control for Multivariate Processes -

Some Comparisons

Pak Fai Tang and Neil Barnett

(66 EQRM 21)

February, 1996

(AMS : 62N10)

## **TECHNICAL REPORT**

VICTORIA UNIVERSITY OF TECHNOLOGY DEPARTMENT OF COMPUTER AND MATHEMATICAL SCIENCES P 0BOX14428 **MCMC** MELBOURNE, VICTORIA 8001 AUSTRALIA

> TELEPHONE (03) 9688 4492 FACSIMILE (03) 9688 4050

> > Footscray Campus

**VICTORIA** <sup>~</sup> **UNIVERSIT** 

> . 0  $\ddot{\circ}$

 $\mathcal{C}$  . On  $\mathcal{C}$  $\ddot{\phantom{a}}$ .

# **DISPERSION CONTROL FOR MULTIVARIATE PROCESSES - SOME COMPARISONS**

PAK FAITANG<sup>1</sup> AND NEIL BARNETT<sup>1</sup>

Victoria University of Technology

#### **Summary**

In Tang and Barnett (1996) some techniques for monitoring and controlling the dispersion of multivariate normal processes based on subgroup data are presented. In this current paper, comparisons are made between the proposed techniques and various competing procedures. Simulation results indicate that the proposed techniques are superior to existing procedures.

*Key words* : Dispersion control; multivariate normal processes; rational subgroups; statistical performance.

#### **1. Introduction**

In Tang and Barnett (1996), some procedures for monitoring and controlling the dispersion of multivariate normal processes based on rational subgroups are presented for both cases where the in-control value of the process covariance matrix  $\Sigma$  is specified and alternatively unknown in advance of production. Essentially, these

Dept of Computer and Mathematical Sciences PO Box 14428 MMC, Melbourne, Victoria 8001, Australia.

techniques involve the aggregation of suitably transformed variables, resulting from the decomposition of the covariance or some positive definite matrices, in order to produce control statistics having chi-square distributions under in-control and normality assumptions. In the present paper, the relative effectiveness of these and various competing techniques are studied. In addition, the effect of incorporating independent components from the decomposition, on the control performance, is examined for the known  $\Sigma$  case. To set the discussion in context, the proposed control procedures are briefly reviewed in subsequent paragraphs.

Let  $S_j$   $(\Sigma_j)$ ,  $S_{*j}$   $(\Sigma_{*j})$  and  $S_{\nu,\mu}$   $(\sigma_{\nu,\mu})$  be, respectively, the sample (population) covariance matrix of the *first j* variables, that of the *last j* variables and the vector of sample (population) covariances between the vth and each of the *first u*  variables. The conditional sample and population variance of the *jth* variable given the first j-1 variables are then given by

$$
S_{j\bullet 1,\dots,j-1}^2 = S_j^2 - S_{j,j-1}^T S_{j-1}^{-1} S_{j,j-1} \quad \text{and} \quad \sigma_{j\bullet 1,\dots,j-1}^2 = \sigma_j^2 - \sigma_{j,j-1}^T \sum_{j-1}^{-1} \sigma_{j,j-1}.
$$

The conditional sample and population covariance matrices of the *last*  $p$ *-j+1* variables given the remaining *j-*l variables are respectively

$$
\mathbf{S}_{j,\dots,p\bullet 1,\dots,j-1} = \mathbf{S}_{*p-j+1} - \left(\mathbf{S}_{j,j-1} \quad \cdots \quad \mathbf{S}_{p,j-1}\right)^{\mathrm{T}} \mathbf{S}_{j-1}^{-1} \left(\mathbf{S}_{j,j-1} \quad \cdots \quad \mathbf{S}_{p,j-1}\right)
$$

and

$$
\sum_{j,\ldots,p\bullet 1,\ldots,j-1} = \sum_{p\bullet p-j+1} - \left(\sigma_{j,j-1} \quad \cdots \quad \sigma_{p,j-1}\right)^{T} \sum_{j-1} \left(\sigma_{j,j-1} \quad \cdots \quad \sigma_{p,j-1}\right).
$$

If  $d_j$  and  $\theta_j$  ( $j = 2,..., p$ ) denote respectively the vectors of sample and population regression coefficients when each of the last  $p-j+1$  variables is regressed on the  $(j-1)$ th variable whilst the remaining  $j-2$  variables are held fixed, these are expressible as

$$
\underline{d}_{j} = \frac{\left\{ \left( S_{j-1,j} \cdots S_{j-1,p} \right) - S_{j-1,j-2}^{T} S_{j-2}^{-1} \left( S_{j,j-2} \cdots S_{p,j-2} \right) \right\}^{T}}{S_{j-1,j-1} - S_{j-1,j-2}^{T} S_{j-2}^{-1} S_{j-1,j-2}}
$$

and

$$
\mathbf{\Theta}_{j} = \frac{\left\{ (\sigma_{j-1,j} \cdots \sigma_{j-1,p}) - \sigma_{j-1,j-2}^{T} \sum_{j-2}^{-1} \left( \sigma_{j,j-2} \cdots \sigma_{p,j-2} \right) \right\}^{T}}{\sigma_{j-1,j-1} - \sigma_{j-1,j-2}^{T} \sum_{j-2}^{-1} \sigma_{j-1,j-2}}.
$$

Note that  $\frac{d}{2}$  and  $\frac{\theta}{2}$  should be interpreted as the vectors of unconditional sample and population regression coefficients when each of the last  $p-1$  variables is regressed on the 1st variable and these are given by

$$
\underline{d}_2 = \frac{\begin{pmatrix} S_{12} & \cdots & S_{1p} \end{pmatrix}^T}{S_{11}} \quad \text{and} \quad \underline{\theta}_2 = \frac{\begin{pmatrix} \sigma_{12} & \cdots & \sigma_{1p} \end{pmatrix}^T}{\sigma_{11}}
$$

respectively. We also use the same notation for distribution functions of Tang and Barnett (1996).

For a p-variate normal process with presumably known  $\Sigma$ , the authors proposed the use of the following control statistic:-

$$
T_k = \sum_{j=1}^{2p-1} Z_{j(k)}^2 \qquad k = 1, 2, \dots \tag{1}
$$

where

$$
Z_{1(k)} = \Phi^{-1} \left\{ \chi_{n_k-1}^2 \left[ \frac{(n_k - 1)S_{1(k)}^2}{\sigma_1^2} \right] \right\}
$$
  
\n
$$
Z_{j(k)} = \Phi^{-1} \left\{ \chi_{n_k-j}^2 \left[ \frac{(n_k - 1)S_{j\bullet 1,...,j-1(k)}^2}{\sigma_{j\bullet 1,...,j-1}^2} \right] \right\}
$$
  
\n
$$
Z_{p+1(k)} = \Phi^{-1} \left\{ \chi_{p-1}^2 \left[ (n_k - 1)S_{1(k)}^2 \left( \frac{d}{\sigma_{2(k)}^2} - \frac{1}{\sigma_2^2} \right)^T \sum_{i=-p+1}^{-1} \left( \frac{d}{\sigma_{2(k)}^2} - \frac{1}{\sigma_2^2} \right) \right] \right\}
$$
  
\n
$$
Z_{p+j-1(k)} = \Phi^{-1} \left\{ \chi_{p-j+1}^2 \left[ (n_k - 1)S_{j-1\bullet 1,...,j-2(k)}^2 \left( \frac{d}{\sigma_{j(k)}^2} - \frac{1}{\sigma_2^2} \right)^T \sum_{j=-p+1,...,j-1}^{-1} \left( \frac{d}{\sigma_{j(k)}^2} - \frac{1}{\sigma_2^2} \right) \right] \right\}
$$
  
\n $j = 3,...,p.$ 

and the subscript  $k$  indicates the subgroup number.

In the absence of prior estimates for  $\Sigma$ , the suggested control statistic is defined as

$$
T_k = \sum_{j=1}^{2p-1} Z_{j(k)}^2 \qquad k = 2,... \qquad (2)
$$

where

 $\bar{z}$ 

$$
Z_{j(k)} = \Phi^{-1} \left[ F_{n_k - j; N_{j,k-1}} \left[ \frac{S_{j \bullet 1, \dots, j-1(k)}}{S_{j,k-1 \text{ (pooled)}}^2} \right] \right] \qquad j = 1, \dots, p.
$$

and

$$
Z_{p+j-1(k)} = \Phi^{-1}\left[F_{j-1;N_{j,k}}\left[\frac{\left(\mathbf{S}_{j-1(k)}^{-1}\mathbf{S}_{j,j-1(k)}-\mathbf{V}_{j,k-1}\right)^{T}\left((n_k-1)^{-1}\mathbf{S}_{j-1(k)}^{-1}+\mathbf{U}_{j-1,k-1}\right)^{-1}\left(\mathbf{S}_{j-1(k)}^{-1}\mathbf{S}_{j,j-1(k)}-\mathbf{V}_{j,k-1}\right)}{(j-1)S_{j,k\ (pooled)}^2}\right]\right]
$$
\n
$$
j = 2, ..., p.
$$

The values of  $S^2_{j,k(pooled)}$ ,  $\mathbf{U}_{j,k}$  and  $\mathbf{V}_{j,k}$  can be updated sequentially using the

following recursive equations :-

$$
S_{j,k(pooled)}^2 = \frac{1}{N_{j,k}} \Big[ N_{j,k-1} S_{j,k-1}^2 \Big( p_{ooled} + (n_k - 1) S_{j \bullet 1,...,j-1(k)}^2 \Big]
$$

where  $N_{j,k} = \sum_{i=1}^{k} (n_i - j)$  and  $S_{1 \bullet 0(i)}^2 = S_{1(i)}^2$ ,  $i=1$ 

$$
\mathbf{U}_{j,k} = \frac{1}{k^2} \left[ (k-1)^2 \mathbf{U}_{j,k-1} + (n_k - 1)^{-1} \mathbf{S}_{j(k)}^{-1} \right]
$$

and

$$
\mathbf{V}_{j,k} = \frac{1}{k} \left[ (k-1) \mathbf{V}_{j,k-1} + \mathbf{S}_{j-1(k)}^{-1} \mathbf{S}_{j,j-1(k)} \right].
$$

Note that for both cases,  ${T_k}$  is a sequence of independent and identically distributed (i.i.d) chi-square variables with *2p-*l degrees of freedom under the in-control and normality assumption. Thus, unlike other competing procedures, statistically valid control limits can be easily obtained for the resulting charts. Note also that since any instability in  $\Sigma$  is likely to result in unusually large values in the  $T_k$ 's, it is suggested using only the upper control limit.

#### **2. Comparisons**

In this section, the relative performance of the proposed techniques are tested against some existing procedures. For the case where  $\Sigma$  is assumed known, comparison is made between the proposed technique, the modified likelihood ratio test (MLRT), the  $|S|^{1/2}$  charting technique as well as a possible method based on principal components. The first two charting procedures to be used in the comparison appear to be the most widely discussed techniques for monitoring the dispersion of multivariate normal processes (see for eg., Alt et al.(1986, 1990)). The latter is included merely because it appears to be a reasonable technique in situations where principal components possess meaningful physical interpretations. In fact, as stated in Jackson (1989), this phenomenon is very common in industrial situations. In addition, Crosier (1988) has identified situations where '....... if the mean shifts, it does so along the major axis .....'. Under these circumstances, it is expected that changes in  $\Sigma$  may well occur along some of the principal axes, namely the variances of some principal components may shift. As for the unknown  $\Sigma$  case, the proposed technique is compared with the modified likelihood ratio test for the equality of covariance matrices (MLRTECM) as given, for eg., in Anderson (1984, p.405). For clarity of subsequent discussion, these techniques are briefly reviewed.

MLRT is an unbiased version of the likelihood ratio test of  $H_0: \Sigma = \Sigma_0$ against  $H_A: \Sigma \neq \Sigma_0$  with the sample size, *n*, replaced by the number of degrees of freedom,  $n-1$ . This test rejects the null hypothesis  $H_0$  and suggests a departure of the process covariance matrix from the standard or the known value  $\Sigma_0$  when the test or control statistic,  $W^*$  exceeds  $W^*_{p,n,\alpha}$  where

$$
W^* = -p(n-1) - (n-1)\ln |S| + (n-1)\ln |\Sigma_0| + (n-1)\text{tr}(\Sigma_0^{-1}S). \tag{3}
$$

 $\alpha$  and  $W_{p,n,\alpha}^*$  denote respectively the false signal rate and the upper 100 $\alpha$  th percentage point of  $W^*$  which depends on  $p$  and  $n$ . The distributional theory involved with this technique is prohibitively complicated thus limiting its practicality. Although  $W^*$  can be approximated by a chi-square distribution with  $\frac{p(p+1)}{2}$  degrees of 2 freedom when n is large, and the exact upper 1% and 5% percentage points of  $W^*$ have been tabulated, for example, in Anderson (1984), for  $p = 2(1)10$  and various

values of *n*, these may be of little value in the context of control charting. In practice, the control or monitoring procedures are likely to be based on samples not sufficiently large to justify the use of the chi-square approximation. Besides, it may be preferable to have a control technique with false signal rates considerably smaller than  $1\%$  or 5%. Although MLRT is admissible (see for eg., Giri (1977), p.186), it will be seen later that this technique is inferior to the proposed technique for all of the cases considered.

The other competing procedure is based on the use of the square root of the generalized sample covariance matrix,  $|S|^{1/2}$ . The resulting chart can be regarded as a multivariate analogue of the univariate *S* chart. When  $p = 2$ ,  $|\mathbf{S}|^{1/2}$  is distributed as a scaled chi-square variable under the stable or in-control multivariate normality assumption (Anderson (1984), p.264). Thus, control limits may be set at

$$
LCL = \frac{\left|\sum_{0}\right|^{1/2} \chi^{2}_{2(n-2),\alpha/2}}{2(n-1)}
$$

and UCL = 
$$
\frac{\left|\sum_{0}\right|^{1/2} \chi_{2(n-2),1-\alpha/2}^{2}}{2(n-1)}
$$
 (4)

where  $\chi^2_{\nu,\delta}$  denotes the 100 $\delta$  th percentage point of the chi-square distribution with  $\nu$ degrees of freedom. For higher dimensions, Alt et al. (1986) suggested the use of the 3-sigma limits as given by the following formulae :

$$
LCL = (b_3 - 3b_4^{1/2}) \left[ \sum_0 \right]^{1/2}
$$
  
and UCL =  $(b_3 + 3b_4^{1/2}) \left[ \sum_0 \right]^{1/2}$  (5)

where

Page 8

$$
b_3 = \left(\frac{2}{n-1}\right)^{p/2} \prod_{i=1}^p \left[ \Gamma\left(\frac{n-i+1}{2}\right) / \Gamma\left(\frac{n-i}{2}\right) \right] \tag{6}
$$

$$
b_4 = \frac{1}{(n-1)^p} \left\{ \prod_{i=1}^p \left( n-i \right) - 2^p \left[ \prod_{i=1}^p \left( \Gamma \left( \frac{n-i+1}{2} \right) \right) \right] \Gamma \left( \frac{n-i}{2} \right) \right] \right\} \tag{7}
$$

The use of this charting technique is ill-advised because:-

- (i) it is incapable of detecting changes in  $\Sigma$  such that  $|\Sigma|$  remains constant.
- (ii) the formula (5) above yields negative values for the lower control limit for most practical values of *p* and *n.* If LCL is thus set to zero as suggested by Alt et al.(1990), this means no protection is provided by the resulting  $|S|^{1/2}$  chart against a decreasing value in  $|\Sigma|$ .
- (iii) the associated false alarm rate is considerably larger than the nominal value of  $0.0027$  especially when *n* is relatively small. Refer to Table 1 for the false signal rates for various practical combinations of p and *n.* These figures are obtained based on 10,000 simulation runs except when  $p = 3$  or 4 in which case the entries are found by numerical integration. Note that, in some cases, the false signal rate is as large as 2%.

#### <Insert Table 1 about here>

To illustrate the first two points, consider the case of a trivariate process. In this case, the population generalized variance is expressible as

$$
\begin{aligned} \left| \Sigma \right| &= \sigma_1^2 \sigma_{2\bullet 1}^2 \sigma_{3\bullet 1,2}^2 \\ &= \sigma_1^2 \sigma_2^2 (1 - \rho_{12}^2) \sigma_3^2 (1 - \rho_{3(1,2)}^2) \\ &= \sigma_1^2 \sigma_2^2 (1 - \rho_{12}^2) \sigma_3^2 \left\{ 1 - \left[ \rho_{13}^2 + \frac{(\rho_{23} - \rho_{12}\rho_{13})^2}{1 - \rho_{12}^2} \right] \right\} \end{aligned}
$$

subject to the constraint

$$
1 - \rho_{12}^2 - \rho_{13}^2 - \rho_{23}^2 + 2\rho_{12}\rho_{13}\rho_{23} > 0.
$$

Thus, it is readily seen that, theoretically, it is possible for  $|\Sigma|$  to remain constant or even decrease in the presence of process troubles. For example, suppose that  $\sigma_1 = \sigma_2 = \sigma_3 = 1$ ,  $\rho_{12} = 0.1$ ,  $\rho_{13} = 0.7$  and  $\rho_{23} = 0.5$  are specified as the in-control values, but in fact  $\sigma_3$  is 3 times as large as that specified and  $\rho_{23}$  is 0.7553, then  $|\Sigma|$ remains at the value 0.32. If  $\sigma_3$  doubles instead, then this results in a smaller value of  $|\Sigma|$ . In either case, the departure is unlikely to be 'picked up' by the  $|S|^{1/2}$  charts presented by Alt et al.(1986).

It is perhaps worth noting that, for  $p = 3$  or 4, control limits for the  $|S|^{1/2}$ chart can be obtained numerically at any desired  $\alpha$  level. In this case, the control limits are given by

$$
LCL = \frac{k_{\alpha/2}}{2^{p-2}(n-1)^{p/2}} |\Sigma_0|^{1/2} \quad \text{and} \quad UCL = \frac{k_{1-\alpha/2}}{2^{p-2}(n-1)^{p/2}} |\Sigma_0|^{1/2} \quad (8)
$$

where  $k_{\delta}$  is a numerical solution to the integral equation,

$$
\int_{0}^{\infty} G_{2(n-p)}(k_{\delta}/x^{(p-2)/2})g_{(p-2)(n-p+2)}(x)dx = \delta.
$$
 (9)

The notation  $g_{\nu}(\bullet)$  and  $G_{\nu}(\bullet)$  here denote respectively the probability density and the distribution function of a chi-square variable with  $\nu$  degrees of freedom.  $k_{\delta}$  is

Page 10

obtained in this manner using *Mathematica* version 2.2 (Wolfram (1991)) and is given to 4 significant digits in Table 2 for  $p = 3$  and 4, and various combinations of  $\delta$  and *n*.

<Insert Table 2 about here>

The last technique considered for the known  $\Sigma$  case is aimed at changes of  $\Sigma$  along the principal axes. It involves charting the sum of the *standardized* variances for the principal components, abbreviated hereafter as *SSVPC,* which is known to be distributed as a *scaled* chi-square variable under the multivariate normal assumption with the hypothesized  $\Sigma$ . The value of SSVPC may be calculated from the familiar equivalent statistic  $(n-1)tr(S\Sigma_0^{-1})$  (see Appendix (A.3)). Note that, unlike all other control procedures considered in this section, this technique is applicable even in situations where  $n \leq p$ . It has also been shown by Kiefer et al.(1965) that it is admissible. Although separate monitoring of the variances for the different principal components is possible, this is not considered due to the large number of charts to be kept when  $p$  is large. It is also for meaningful comparison with other techniques involving a single chart that separate monitoring of the variances is not considered. However, in practice, it is the recommendation that these individual variances be retained in order to facilitate the interpretation of out-of-control signals from the SSVPC charts.

In the absence of prior information about  $\Sigma$ , Alt et al.(1990) suggest using the MLRT and  $|S|^{1/2}$  control charts with the unknown process dispersion parameters in (3) and (5) being replaced by some unbiased estimates based on current production data. Under these circumstances, the data used for estimating the unknown parameters are likely to be either small or moderate data sets. Accordingly, the false signal rates of the resulting techniques are not fixed but instead vary stochastically with the parameter estimates. This causes some difficulties when a comparison is to be made between these and the proposed technique. Thus only MLRTECM, which was originally proposed in the context of hypotheses testing, is considered.

The criterion for MLRTECM is

$$
W = \left(\sum_{i=1}^{q} n_i - q\right) \ln \left| S_{pooled} \right| - \sum_{i=1}^{q} (n_i - 1) \ln \left| S_{(i)} \right| \tag{10}
$$

where  $S_{(i)}$ ,  $n_i$  and  $S_{pooled}$  denote respectively the *i*th sample covariance matrix, its associated sample size and the pooled covariance matrix based on the *q* samples. It was shown by Anderson (1984) that it is an admissible test if  $n_i > 2p-1$ ,  $i = 1, ..., q$ . For equal sample sizes  $n_i = n$ , this test rejects the null hypothesis that all the *q* samples are drawn from populations with the same covariance matrix if  $W > W_{q,p,n,\alpha}$ . where  $W_{q,p,n,\alpha}$  denotes the critical value at the  $100\alpha\%$  significance level. The upper 5% points of *W* have been tabulated, for example, in Anderson (1984) for various combinations of p, q and *n.* There are two problems with the use of MLRTECM in the context of SPC. The existing tables for the percentiles of *W* are incomplete in regard to other values of p, q, n and  $\alpha$  which are required for SPC applications. Besides, successive values of *W* are correlated and thus the in-control behaviour of the resulting technique is somewhat unpredictable. However, it is found that ignoring this issue does not appear to have any remarkable effect on the overall false signal rate. Therefore, a reasonable comparison can still be made between this and the proposed procedure by using the same  $\alpha$  value for both methods.

It is shown in Appendix  $(A.1)$ ,  $(A.3)$  and  $(A.4)$  respectively that the statistical performance of MLRT, SSVPC and MLRTECM (for a step shift in  $\Sigma$  from  $\Sigma_0$  to  $\Sigma_1$ ) depend on the eigenvalues,  $\lambda_1, ..., \lambda_p$  of  $\Sigma_0^{-\frac{1}{2}} \Sigma_1 \Sigma_0^{-\frac{1}{2}}$ , or equivalently, of  $\sum_{0}^{-1}\sum_{1}$  or  $\sum_{1}^{-1}$ , whereas that of the  $|S|^{1/2}$  charting technique depends on  $\Sigma_0$  and  $\Sigma_1$  only through the product of these eigenvalues,  $\lambda_1 \lambda_2 ... \lambda_p$  (see A.2). Note that  $\lambda_1 \lambda_2 ... \lambda_p$  represents the ratio of the 'equal-content' volumes of the process ellipsoids corresponding to  $\Sigma_1$  and  $\Sigma_0$  respectively. In addition, Nagao (1967) and Das Gupta (1969) independently showed that the power function of the MLRT is monotonically increasing with respect to  $|\lambda_i - \mathbf{l}| \forall i$ . Furthermore, note that MLRT, SSVPC, MLRTECM and  $|S|^{1/2}$  charting procedures are invariant w.r.t. the transformation  $X^* = \Gamma X + \mu$  where  $\Gamma$  is any nonsingular matrix. This is not true with the proposed techniques except when  $\Gamma$  is diagonal. By letting  $\Gamma = diag(\frac{1}{\sigma_1},...,\frac{1}{\sigma_n})$ , it is readily seen that the values of the proposed statistics are the same whether they are computed from the covariance or correlation matrix (see A.5 and A.6), and so is true with the other invariant procedures considered above. However, difficulties arise when an attempt is made to compare their operating characteristics, since the statistical properties of the proposed techniques do not appear to be completely determined by the eigenvalues of  $\Sigma_0^{-\frac{1}{2}} \Sigma_1 \Sigma_0^{-\frac{1}{2}}$ . To provide a 'sensible' comparison, it is therefore necessary to consider several possible combinations of  $\Sigma_0$  and  $\Sigma_1$  which yield the same eigenvalues  $\lambda_1, ..., \lambda_p$  (and thus the same *eigenproduct*  $\lambda_1 \lambda_2 ... \lambda_p$ ) and determine the 'average' performance of the proposed techniques relative to that

of the competing procedures. Note, however, that only  $\Sigma_0$ 's in the form of correlation matrix need to be considered.

A somewhat systematic way of studying the relative performance of the various competing techniques is to use several arbitrary orthonormal matrices  $\Gamma$ 's that diagonalize  $\sum_{0}^{-1/2} \sum_{1} \sum_{0}^{-1/2}$  giving the same diagonal matrix of eigenvalues,  $\Lambda = diag(\lambda_1, ..., \lambda_p)$ . For a given  $\Sigma_0$ ,  $\Lambda$  and  $\Gamma$ ,  $\Sigma_1$  is then determined from

$$
\Sigma_1 = \Sigma_0^{1/2} \Gamma^{\mathrm{T}} \Lambda \Gamma \Sigma_0^{1/2}.
$$

Amongst others, the orthonormal matrix that diagonalizes  $\Sigma_0$ ,  $\Gamma = \Gamma_0$  is used. This corresponds to situations where the shift is along the principal axes, namely, the variances of some principal components either increase or decrease. Under these circumstances, the eigenvalues of  $\Sigma_0^{-1/2} \Sigma_1 \Sigma_0^{-1/2}$  are the ratios of variances for the principal components, after and before the shift, and hence the control performance of MLRT, MLRTECM, SSVPC and  $|S|^{1/2}$  depend on them (see A.7). Note that if the eigenvalues of  $\Sigma_0^{-1/2} \Sigma_1 \Sigma_0^{-1/2}$  are identical, then  $\Sigma_1$  is the same irrespective of  $\Gamma$ . In this case,  $\Sigma_1 = \lambda \Sigma_0$  where  $\lambda$  is the common eigenvalue. This situation may occur in practice as a consequence of all variances increasing proportionally and the correlational structure of the variables remaining the same (see Healy (1987)).

The techniques considered for the known  $\Sigma$  case above are compared on the basis of probability of detecting a *persistent* shift in the process covariance matrix from  $\Sigma_0$  to  $\Sigma_1$ . It is assumed that this change, as well as the shift in the process mean vector if any, occur somewhere during the time interval between the sampling of two adjacent subgroups. Accordingly, the covariance matrices for samples or subgroups taken after the shift are characterized by a common distribution and the mean shift has no effect on this distribution. Of course, if desired, the average run lengths (ARLs) of the various techniques can be determined as the reciprocals of their corresponding probabilities of detection. As for the unknown  $\Sigma$  case, a more complete profile of the run length (RL) properties is required. This is because the outof-control RL distributions of both techniques under consideration are not geometric so that ARL is not a suitable performance criterion (see Quesenberry (1993)). Furthermore, since these techniques estimate the in-control dispersion parameters sequentially from the current data stream and the efficiency of these estimates increase as more data are incorporated into the computations, it can be expected that their RL performance depend on when the shift takes place. *As* such, the relative performance of MLRTECM and the proposed technique are evaluated based on  $Pr(RL \le k)$  for a step change in  $\Sigma$  after the rth subgroup, for various combinations of r and k.

The results for the known  $\Sigma$  case are tabulated in Tables 3, 4 and 5 respectively for the cases where  $(p = 3, n = 4)$ ,  $(p = 4, n = 5)$  and  $(p = 5, n = 8)$ . These are based on simulations consisting of 5000 iterations each. Thus, the estimated maximum standard error of the results is estimated probability,  $\hat{P}r = 0.5$ . For the unknown  $\Sigma$  case, the results are based on  $\frac{\hat{P}_r(1-\hat{P}_r)}{n} \approx 0.0071$  which occurs when the 5000 2000 simulation runs each (with maximum standard error  $\approx 0.0112$ ) and these are shown in Tables 6, 7 and 8 respectively for  $(p = 2, n = 3)$ ,  $(p = 3, n = 4)$  and  $(p = 4, n$  $= 5$ ). Here, it is assumed that the control procedures are based on subgroups of equal size, *n*. The false signal rate associated with each of the control schemes is fixed at 0.0027, in line with the tradional control charting approach. Note that the control limits for MLRT and MLRTECM are obtained to sufficient accuracy using the work

Page 15

of Davis et al.(1971). The control limits for  $|S|^{1/2}$  chart are determined from Table 2 for  $p = 3$ , 4 and by means of simulation consisting of 100,000 iterations for  $p = 5$  and  $n = 8$ . Note also that 2-sided control limits with equal significance level on each side are used with SSVPC.

#### <Insert Tables 3 to 8 about here>

For every set of eigenvalues  $\lambda_1, \dots, \lambda_p$  not enclosed within a bracket, the probabilities for the proposed techniques are simulated for all possible permutations and the maximum, median and minimum values are tabulated, except for  $p = 2$  in which case the median is not applicable. The results for the other control procedures are unaffected by these permutations. Note that for the cases where the eigenvalues are identical, the results for the proposed techniques are theoretically the same irrespective of  $\Sigma_0$  (see next section). As shown in Tables 3, 4 and 5, the proposed technique is much more powerful than the MLRT and  $|S|^{1/2}$  charting procedures for all the cases considered. Note that even its worst performance in each case is significantly better than these procedures. For instance, when  $p = 3$ ,  $n = 4$  and the standard deviations of two principal components double, the results for MLRT and  $|S|^{1/2}$  techniques are respectively 0.0564 and 0.1268 whereas the smallest probability of detection for the proposed procedure is 0.3524. As compared to SSVPC, the proposed technique is seen to be marginally worst in most cases where some eigenvalues are greater than 1 whilst others are 1. However, in cases where some eigenvalues are greater and others are smaller than 1 (a situation which typically

occurs as a result of some but not all of the variances increasing), the proposed technique is almost always superior. Particularly notable is the situation when  $p$  is large. For instance, when  $p = 5$ ,  $n = 8$  and the eigenvalues are  $(1, 1, 1, 0.1, 10)$ , the result for SSVPC is 0.7398 whereas those for the proposed technique are 0.7780, 0.8642 and 0.8532 respectively for the different  $\Gamma$  considered. Note that the exact probabilities for SSVPC and  $|S|^{1/2}$  charting technique (for  $p = 3, 4$ ) are obtainable using standard statistical software and a published program. The program of Davies (1980) can be used for finding the cumulative probability of SSVPC since the latter is distributed as a linear combination of independent chi-square variables with coefficients  $\lambda_1, \ldots, \lambda_p$  (see A.3). If  $\lambda_1, \ldots, \lambda_p$  are identical, resulting in a scaled chisquare distribution, then many statistical software packages currently available can be used. If  $p = 3$  or 4, the cumulative probability of  $|S|^{1/2}$  can be determined by means of numerical integration. However, as a partial check of the simulation, the simulation results for these techniques are included. They are found to agree well with the theoretical values. For instance, the theoretical probabilities for  $|S|^{1/2}$  and SSVPC are (0.1333, 0.3828), (0.4575, 0.8873) and (0.7020, 0.9866) for  $p = 4$ ,  $n = 5$ ,  $\alpha = 0.0027$ and  $\lambda_1, \ldots, \lambda_p$  all equal to 2.25, 4 and 6.25 respectively. These are very close to the corresponding figures in Table 4.

As for the comparison for the unknown  $\Sigma$  case, Tables 6, 7 and 8 clearly reveal that the proposed technique is far superior to MLRTECM irrespective of the dimension p, the change point r, the eigenvalues  $\lambda_1, \ldots, \lambda_p$  and the direction of the shift as specified by  $\Gamma$ . Like the known  $\Sigma$  case, limited comparisons using other values of p, n, r,  $\Sigma_0$  and some arbitrarily chosen  $\Gamma$  's yielded similar conclusions.

It is perhaps worth noting that Calvin (1994) has developed a one-sided test of covariance matrix with a known null value. However, no attempt has been made to compare the operating characteristics of this and the proposed technique. A reasonable comparison cannot be made since the former is specifically designed for situations where the deviations take the form of  $\Sigma = \Sigma_0 + B$  (**B** is a symmetric positive definite matrix) whereas the proposed technique is not meant for any specific shifts. If the shift is anticipated to be of the form  $\Sigma = \Sigma_0 + B$ , then the recommendation is to use the former technique.

#### **3. Effect of Aggregation on Control Performance**

As presented earlier, the proposed techniques involve the charting of some aggregate-type statistics formed using independent components resulting from the partitioning of the covariance matrices. Certainly, if the use of such a statistic incurs some loss in control performance, then it is preferable to chart the individual components separately though the improved performance is gained at the expense of increasing the charting effort. In this section, the effect of such 'aggregation' on the control performance, is briefly considered for the known  $\Sigma$  case. This effect is examined by comparing the probabilities of detection by the proposed technique with that based on the use of the individual components for certain shifts in  $\Sigma$ , having equated first their false signal rates. Note that the latter technique, abbreviated hereafter as the IC technique, involves the plotting of the following statistics :-

$$
\frac{(n_k - 1)S_{1(k)}^2}{\sigma_1^2} \tag{11}
$$

$$
\frac{(n_k - 1)S_{j=1,\dots,j-1(k)}^2}{\sigma_{j=1,\dots,j-1}^2} \qquad j = 2,\dots,p. \tag{12}
$$

$$
(n_k - 1)S_{1(k)}^2 \left( \frac{d}{2\alpha_{2(k)}} - \frac{\theta}{2} \right)^T \sum_{2,\dots,p=1}^{-1} \left( \frac{d}{2\alpha_{2(k)}} - \frac{\theta}{2} \right)
$$
(13)

and

$$
(n_k - 1)S_{j-1 \bullet 1, ..., j-2(k)}^2 \left( \frac{d}{\sim j(k)} - \frac{\theta}{\sim j} \right)^T \sum_{j, ..., p \bullet j-1}^{-1} \left( \frac{d}{\sim j(k)} - \frac{\theta}{\sim j} \right) \quad j = 3, ..., p. \tag{14}
$$

It may also be of some value to study the control performance of the technique based on the use of principal components. In the presence of  $\Sigma$ , it is reasonable to chart the standardized variances of the principal components (multiplied by  $(n-1)$  each) separately. These are given by the diagonal elements of  $(n-1)\Lambda_0^{-1}\Gamma_0 S \Gamma_0 \Lambda_0^{-1}$  where  $\Lambda_0$  and  $\Gamma_0^T$  denote respectively the diagonal matrix containing the eigenvalues of  $\Sigma_0$  and the matrix of the corresponding eigenvectors. For ease of subsequent discussion, this technique is referred to as *ISVPC.* 

Following a shift in the process covariance matrix  $\Sigma$ , the statistics (11) and (12) are readily seen to follow some scaled chi-square distribution whereas the Hotelling  $\chi^2$ -type statistics in (13) and (14) can be shown to be generally distributed as linear combinations of independent noncentral chi-square variables (see A.8). Furthermore, note that the (conditional) independence of these statistics is preserved. Thus, given the program of Davies (1980), it is possible to determine the overall probability of 'picking up' any given shift in  $\Sigma$  by the use of these statistics. However, for mathematical convenience, only a special case is considered, namely, when the shifts take the form:-

$$
\Sigma_1 = \lambda \Sigma_0
$$

a situation which has been noted earlier. Note that under these circumstances, all the above statistics are chi-square except for the scalar multiple  $\lambda$ . The same is true for the ISVPC technique. Thus, the statistical performance of these and the proposed technique depends on  $\lambda$  (besides *p* and *n*) irrespective of  $\Sigma_0$ .

For reasonable comparison, suppose that the significance levels associated with the control charts for the IC and ISVPC techniques are set to be *equal* to  $\alpha^*$  so that the *overall* false signal rate,  $\alpha$ , for each control scheme is the same as that of the proposed technique. Accordingly, the  $\alpha^*$  for both techniques are respectively given by

$$
\alpha^* = 1 - (1 - \alpha)^{\frac{1}{2p-1}}
$$
 and  $\alpha^* = 1 - (1 - \alpha)^{\frac{1}{p}}$ .

Furthermore, note that both the lower and upper control limits are used with each  $\alpha^*$ chart and these are set at  $\frac{\alpha}{2}$  and  $1-\frac{\alpha}{2}$  probability levels respectively. The power of these and the proposed technique are given to 4 decimal places in Table 9 for various combinations of p, n,  $\lambda$  and  $\alpha$ . Note that the results for the proposed technique are obtained by means of 5000 simulation runs. In all these cases, it is observed that the proposed technique is significantly better than the IC and ISVPC techniques. It is also seen that ISVPC ranks between the proposed and the IC technique in performance for all the given shifts. Although no attempt has been made to study their relative performance thoroughly, the results provide an indication that incorporating the individual components into a composite statistic in the suggested manner may well result in improved control performance.

<Insert Table 9 about here>

#### **4. Concluding Remarks**

Some methods have been presented by Tang and Barnett (1996) for controlling the dispersion of multivariate normal processes as measured by the variance-covariance matrix. The one presented for the case with no prior knowledge of the process parameters is particularly attractive for short production runs and low volume manufacturing environments. This procedure also enables the monitoring of new or start-up processes soon after production commences.

A simulation study indicates that the proposed techniques outperform previously proposed procedures for many sustained shifts in the process covariance matrix. It has also been demonstrated that the technique presented for the known  $\Sigma$ case is more powerful in 'picking up' certain shifts than that which involves the separate charting of the standardized variances of the principal components or the individual components resulting from the decomposition of the covariance matrices. In addition, the proposed methods have some practical advantages over the existing procedures. Besides having a better control over the false alarm rate and the ease of locating the control limits, the proposed techniques can help identify the nature of change in the process dispersion parameters. As all multivariate control procedures are computerised, the complexity of the associated computation should not be an issue. In fact, almost all standard statistical software packages commercially available support the implementation of the proposed procedures.

This paper has only considered control procedures based on subgroup data. There are situations where only a single measurement is made on each product

characteristic at regular time intervals. In this regard, Hawkins (1992), amongst others, has developed some nonparametric procedures for detecting ramp shifts in functions of the process dispersion parameters for retrospective and sequential settings, when the process covariance matrix is either specified or unknown. However, if the distribution of the observation vectors is known, for example, to be multivariate normal, a parametric procedure is preferable since better performance is anticipated. This is an area for future research. Another aspect that warrants investigation is the robustness of the proposed procedures to departures from the normality assumption.

#### **References**

- ALT, F. B. and BEDEWI, G. E. (1986). 'SPC of Dispersion for Multivariate Data'. *ASQC Quality Congress Transaction* - *Anaheim.* American Society for Quality Control, pp. 248-254.
- ALT, F. B. and SMITH, N. D. (1990). 'Multivariate Quality Control' in *Handbook of Statistical Methods for Engineers and Scientists,* Ed. H.M. Wadsworth, McGraw-Hill, New York, NY.
- ANDERSON, T. W. (1984). *An Introduction to Multivariate Statistical Analysis,*  2nd ed., John Wiley & Sons, New York, NY.
- CALVIN, J. A. (1994). 'One-sided Test of Covariance Matrix with A Known Null Value'. *Communications in Statistics* - *Theory and Methods* 23, pp.3121-3 140.
- CROSIER, R. B. (1988). 'Multivariate Generalization of Cumulative Sum Quality-Control Schemes'. *Technometrics* 30, pp. 291-303.
- DAS GUPTA, S. (1969). 'Properties of Power Functions of Some Tests Concerning Dispersion Matrices of Multivariate Normal Distributions'. *Annals of Mathematical Statistics* 40, pp.697-701.
- DAVIES, R. B. (1980). "The Distribution of a Linear Combination of  $\chi^2$  Random Variables". Algorithm AS 155, *Applied Statistics* 29, pp.323-333.
- DAVIS, A. W. and FIELD, J. B. F. (1971). 'Tables of Some Multivariate Test Criteria'. *Technical Paper* No. 32, C.S.I.R.O, Australia.
- GIRI, N. C. (1977). *Multivariate Statistical Inference,* Academic Press, New York, NY.
- JOHNSON, R. A. and WICHERN, D. W. (1988). *Applied Multivariate Statistical Analysis,* 2nd ed., Prentice-Hall, Englewood Cliffs, NJ.
- KIEFER, J. and SCHWARTZ, R. (1965). 'Admissible Bayes Character of  $T^2$  and *R2* - and Other Fully Invariant Tests for Classical Normal Problems'. *Annals of Mathematical Statistics* 36, pp.747-760.
- HAWKINS, D. L. (1992). 'Detecting Shifts in Functions of Multivariate Location and Covariance Parameters'. *Journal of Statistical Planning and Inference* 33, pp.233-244.
- HEALY, J. D. (1987). 'A Note on Multivariate CUSUM Procedures'. *Technometrics*  29, pp.409-412.
- JACKSON, J. E. (1991). 'Multivariate Quality Control : 40 Years Later'. in *Statistical Process Control in Manufacturing,* Eds. J.B. Keats and D.C. Montgomery, Marcel Dekker, New York, NY & ASQC Press, Milwaukee, Wisconsin, pp.123-138.
- NAGAO, H. (1967). 'Monotonicity of the Modified Likelihood Ratio Test for a Covariance Matrix. *Journal of Science Hiroshima University Al* 31, pp.147- 150.
- QUESENBERRY, C. P. (1993). "The Effect of Sample Size on Estimated Limits for X and X Control Charts". *Journal of Quality Technology* 25, pp. 237-247.
- SRIVASTAVA, M. S. and KHATRI, C. G. (1979). *An Introduction to Multivariate Statistics,* Elsevier North Holland, New York, NY.
- TANG, P. F. and BARNETT, N. S. (1996). 'Dispersion Control for Multivariate Processes'. Submitted to *Australian Journal of Statistics.*
- WOLFRAM, S. (1991). *Mathematica : A System for Doing Mathematics by Computer,* 2nd ed., Addison-Wesley, Redwood City, California.

|                  | <b>TAD DE 1. I AISC SIGNAL NATE OF SI</b><br>Chart with "3-sigma" Limits |        |        |        |                  |                |                |                 |  |  |
|------------------|--------------------------------------------------------------------------|--------|--------|--------|------------------|----------------|----------------|-----------------|--|--|
|                  |                                                                          |        |        |        | $\boldsymbol{p}$ |                |                |                 |  |  |
| $\boldsymbol{n}$ | $\overline{3}$                                                           | 4      | 5      | O      | 7                | $\overline{8}$ | $\overline{9}$ | 10 <sup>°</sup> |  |  |
| 4                |                                                                          |        |        |        |                  |                |                |                 |  |  |
|                  | 0.0203                                                                   |        |        |        |                  |                |                |                 |  |  |
| 5                | 0.0174                                                                   | 0.0206 |        |        |                  |                |                |                 |  |  |
| 6                | 0.0154                                                                   | 0.0188 | 0.0203 |        |                  |                |                |                 |  |  |
| $\overline{7}$   | 0.0139                                                                   | 0.0172 | 0.0187 | 0.0219 |                  |                |                |                 |  |  |
| 8                | 0.0128                                                                   | 0.0159 | 0.0191 | 0.0197 | 0.0202           |                |                |                 |  |  |
| 9                | 0.0118                                                                   | 0.0149 | 0.0141 | 0.0191 | 0.0199           | 0.0203         |                |                 |  |  |
| 10               | 0.0111                                                                   | 0.0140 | 0.0178 | 0.0192 | 0.0207           | 0.0220         | 0.0205         |                 |  |  |
| 15               | 0.0087                                                                   | 0.0110 | 0.0130 | 0.0143 | 0.0157           | 0.0170         | 0.0204         | 0.0180          |  |  |
| 20               | 0.0085                                                                   | 0.0093 | 0.0108 | 0.0121 | 0.0148           | 0.0166         | 0.0164         | 0.0140          |  |  |
| 25               | 0.0071                                                                   | 0.0079 | 0.0108 | 0.0123 | 0.0125           | 0.0121         | 0.0124         | 0.0169          |  |  |
| 30               | 0.0056                                                                   | 0.0075 | 0.0106 | 0.0111 | 0.0098           | 0.0119         | 0.0137         | 0.0114          |  |  |

**TABLE 1.** False Signal Rate of  $|S|^{1/2}$  Chart with '3-sigma' Limits

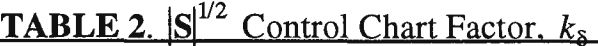

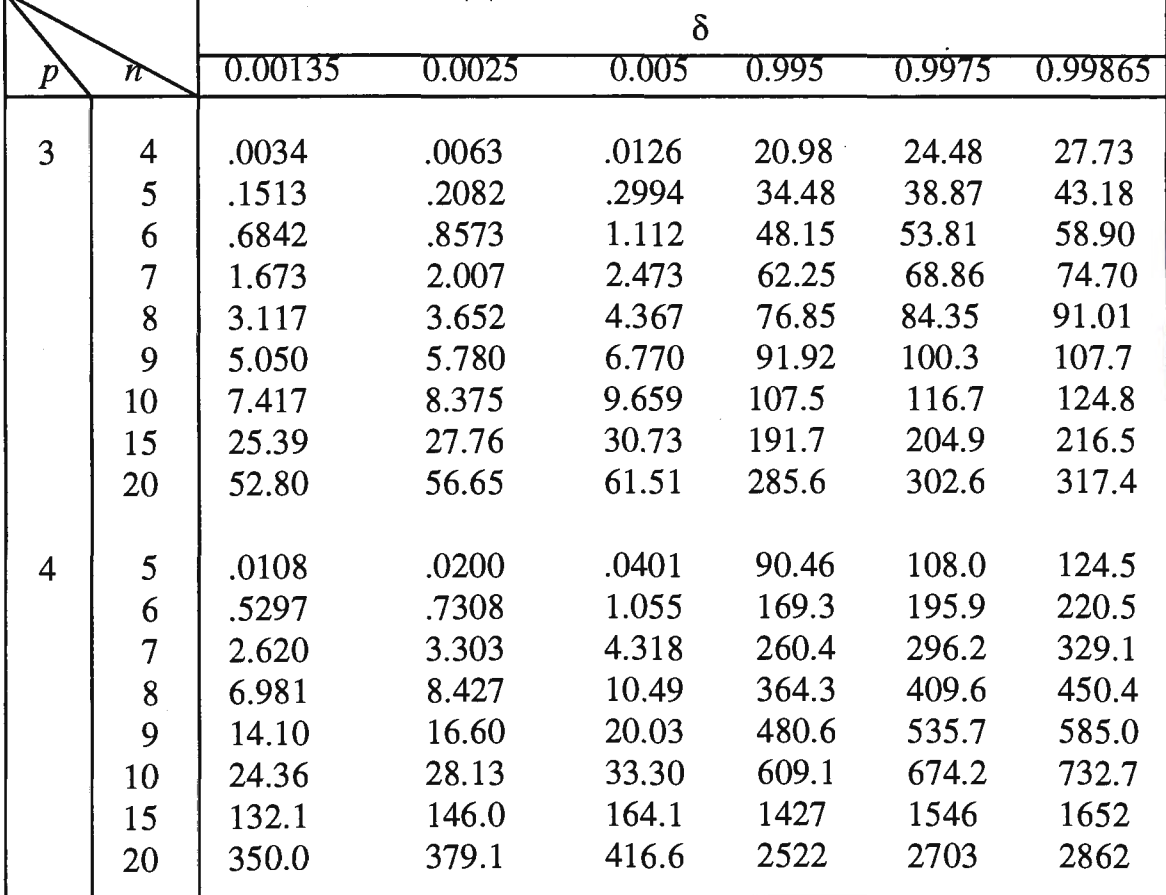

| Eigenvalues                 | Power       |                      |              |                       |        |        |  |  |
|-----------------------------|-------------|----------------------|--------------|-----------------------|--------|--------|--|--|
| of $\Sigma_0^{-1} \Sigma_1$ | <b>MLRT</b> | $ \mathbf{S} ^{1/2}$ | <b>SSVPC</b> | PROPOSED <sup>a</sup> |        |        |  |  |
|                             |             |                      |              | Max                   | Med    | Min    |  |  |
| 2.25, 1, 1                  | 0.0030      | 0.0096               | 0.0334       | $*0.0366$             | 0.0240 | 0.0230 |  |  |
|                             |             |                      |              | $+0.0350$             | 0.0296 | 0.0244 |  |  |
|                             |             |                      |              | $\pm 0.0402$          | 0.0264 | 0.0250 |  |  |
| 2.25, 2.25, 1               | 0.0050      | 0.0348               | 0.1060       | 0.0908                | 0.0888 | 0.0842 |  |  |
|                             |             |                      |              | 0.0844                | 0.0840 | 0.0692 |  |  |
|                             |             |                      |              | 0.0782                | 0.0750 | 0.0690 |  |  |
| 2.25, 2.25, 2.25            | 0.0102      | 0.0862               | 0.2140       |                       | 0.1688 |        |  |  |
| 4,<br>1, 1                  | 0.0226      | 0.0206               | 0.1668       | 0.1820                | 0.1286 | 0.1254 |  |  |
|                             |             |                      |              | 0.1622                | 0.1474 | 0.1346 |  |  |
|                             |             |                      |              | 0.1390                | 0.1334 | 0.1262 |  |  |
| 4, 1<br>4,                  | 0.0564      | 0.1268               | 0.4278       | 0.3736                | 0.3706 | 0.3524 |  |  |
|                             |             |                      |              | 0.3870                | 0.3624 | 0.3536 |  |  |
|                             |             |                      |              | 0.3806                | 0.3610 | 0.3310 |  |  |
| 4, 4, 4                     | 0.1326      | 0.3182               | 0.6674       | -------               | 0.6014 |        |  |  |
| 6.25, 1, 1                  | 0.0888      | 0.0340               | 0.3374       | 0.3490                | 0.3060 | 0.2926 |  |  |
|                             |             |                      |              | 0.3174                | 0.3122 | 0.2874 |  |  |
|                             |             |                      |              | 0.3010                | 0.2976 | 0.2936 |  |  |
| 6.25, 6.25, 1               | 0.2374      | 0.2294               | 0.6810       | 0.6810                | 0.6726 | 0.6510 |  |  |
|                             |             |                      |              | 0.6488                | 0.6324 | 0.6296 |  |  |
|                             |             |                      |              | 0.6534                | 0.6454 | 0.6284 |  |  |
| 6.25, 6.25, 6.25            | 0.4276      | 0.5234               | 0.8944       |                       | 0.8664 |        |  |  |
| (1, 0.25, 4)                | 0.0342      | 0.0030               | 0.1298       |                       | 0.1704 |        |  |  |
|                             |             |                      |              |                       | 0.0886 |        |  |  |
|                             |             |                      |              |                       | 0.1306 |        |  |  |
| (1, 0.16, 6.25)             | 0.1046      | 0.0028               | 0.2890       |                       | 0.3324 |        |  |  |
|                             |             |                      |              |                       | 0.2786 |        |  |  |
|                             |             |                      |              |                       | 0.2732 |        |  |  |
| (1, 0.1, 10)                | 0.3026      | 0.0040               | 0.5036       |                       | 0.5622 |        |  |  |
|                             |             |                      |              |                       | 0.4610 |        |  |  |
|                             |             |                      |              |                       | 0.4846 |        |  |  |
| (1, 0.05, 20)               | 0.6062      | 0.0042               | 0.7410       |                       | 0.8066 |        |  |  |
|                             |             |                      |              |                       | 0.7528 |        |  |  |
|                             |             |                      |              |                       | 0.7430 |        |  |  |

**TABLE 3.** Power Comparison of Proposed, MLRT,  $|S|^{1/2}$  and SSVPC Charting Techniques for  $p = 3$ ,  $n = 4$  and  $\alpha = 0.0027$ .

\* The entries in 1st row are for shifts along the principal axes.

$$
\begin{aligned}\n\text{+ The entries in 2nd row are for shifts determined by} \\
\text{I} &= \begin{bmatrix} \frac{1}{\sqrt{3}} & \frac{1}{\sqrt{3}} & \frac{1}{\sqrt{3}} \\ \frac{1}{\sqrt{2}} & -\frac{1}{\sqrt{2}} & 0 \\ \frac{1}{\sqrt{6}} & \frac{1}{\sqrt{6}} & -\frac{2}{\sqrt{6}} \end{bmatrix} \\
\text{+ The entries in 3rd row are for shifts determined by} \\
\text{I} &= \begin{bmatrix} 0.44 & 0.85 & 0.27 \\ 0.78 & -0.52 & 0.35 \\ 0.44 & 0.06 & -0.90 \end{bmatrix}.\n\end{aligned}
$$

**a**  $\Sigma_0 = \begin{bmatrix} 1 & 0.75 & 0.43 \\ 0.75 & 1 & 0.9 \end{bmatrix}$  is used. 0.45 0.9 1

 $\bar{z}$ 

<sup>b</sup> The entries for the proposed technique are for the particular *permutations* of eigenvalues enclosed within the brackets.

| Eigenvalues                 | Power       |                      |              |                   |                       |         |  |
|-----------------------------|-------------|----------------------|--------------|-------------------|-----------------------|---------|--|
| of $\Sigma_0^{-1} \Sigma_1$ | <b>MLRT</b> | $ \mathbf{S} ^{1/2}$ | <b>SSVPC</b> |                   | PROPOSED <sup>ª</sup> |         |  |
|                             |             |                      |              | Max               | Med                   | Min     |  |
| 2.25, 1, 1, 1               | 0.0046      | 0.0082               | 0.0308       | $*0.0346$         | 0.0309                | 0.0260  |  |
|                             |             |                      |              | $\dagger$ 0.0354  | 0.0271                | 0.0206  |  |
|                             |             |                      |              | $\ddagger$ 0.0350 | 0.0273                | 0.0250  |  |
| 2.25, 2.25, 1, 1            | 0.0072      | 0.0224               | 0.1136       | 0.0972            | 0.0865                | 0.0789  |  |
|                             |             |                      |              | 0.0920            | 0.0886                | 0.0690  |  |
|                             |             |                      |              | 0.1036            | 0.0783                | 0.0750  |  |
| 2.25, 2.25, 2.25, 1         | 0.0080      | 0.0672               | 0.2292       | 0.1866            | 0.1672                | 0.1556  |  |
|                             |             |                      |              | 0.1828            | 0.1731                | 0.1586  |  |
|                             |             |                      |              | 0.1794            | 0.1605                | 0.1416  |  |
| 2.25, 2.25, 2.25, 2.25      | 0.0110      | 0.1358               | 0.3802       |                   | 0.2970                | ------- |  |
| 4, 1, 1, 1                  | 0.0154      | 0.0214               | 0.1712       | 0.1782            | 0.1664                | 0.1452  |  |
|                             |             |                      |              | 0.1850            | 0.1530                | 0.1326  |  |
|                             |             |                      |              | 0.1656            | 0.1480                | 0.1350  |  |
| 4, 4, 1, 1                  | 0.0462      | 0.0656               | 0.3874       | 0.4484            | 0.4209                | 0.3968  |  |
|                             |             |                      |              | 0.4360            | 0.4115                | 0.3860  |  |
|                             |             |                      |              | 0.4320            | 0.3985                | 0.3756  |  |
| 4, 4, 4, 1                  | 0.1124      | 0.2504               | 0.7440       | 0.6708            | 0.6562                | 0.6330  |  |
|                             |             |                      |              | 0.6610            | 0.6535                | 0.6416  |  |
|                             |             |                      |              | 0.6658            | 0.6599                | 0.6480  |  |
| 4, 4, 4, 4                  | 0.1914      | 0.4480               | 0.8846       |                   | 0.8300                | ------- |  |
| 6.25, 1, 1, 1               | 0.0688      | 0.0346               | 0.3812       | 0.3996            | 0.3790                | 0.3502  |  |
|                             |             |                      |              | 0.4010            | 0.3373                | 0.3320  |  |
|                             |             |                      |              | 0.3850            | 0.3448                | 0.3280  |  |
| 6.25, 6.25, 1, 1            | 0.2356      | 0.1848               | 0.7824       | 0.7388            | 0.7153                | 0.7086  |  |
|                             |             |                      |              | 0.7320            | 0.7136                | 0.6770  |  |
|                             |             |                      |              | 0.7350            | 0.6984                | 0.6836  |  |
| 6.25, 6.25, 6.25, 1         | 0.4316      | 0.4392               | 0.9386       | 0.9092            | 0.9070                | 0.8988  |  |
|                             |             |                      |              | 0.9152            | 0.9123                | 0.9086  |  |
|                             |             |                      |              | 0.9116            | 0.9054                | 0.8930  |  |
| 6.25, 6.25, 6.25, 6.25      | 0.6144      | 0.6968               | 0.9842       |                   | 0.9746                |         |  |
| b<br>(1, 1, 0.25, 4)        | 0.0234      | 0.0026               | 0.1394       |                   | 0.1548                |         |  |
|                             |             |                      |              |                   | 0.1688                |         |  |
|                             |             |                      |              |                   | 0.1404                |         |  |
| (0.25, 0.25, 4, 4)          | 0.0810      | 0.0040               | 0.3218       |                   | 0.4116                |         |  |
|                             |             |                      |              |                   | 0.4150                |         |  |
|                             |             |                      |              |                   | 0.4466                |         |  |
| (1, 1, 0.16, 6.25)          | 0.0932      | 0.0012               | 0.3114       |                   | 0.3616                |         |  |
|                             |             |                      |              |                   | 0.3742                |         |  |
|                             |             |                      |              |                   | 0.3380                |         |  |
| (0.16, 0.16, 6.25, 6.25)    | 0.3412      | 0.0038               | 0.6570       |                   | 0.7208                |         |  |
|                             |             |                      |              |                   | 0.7358                |         |  |
|                             |             |                      |              |                   | 0.7587                |         |  |
| (1, 1, 0.1, 10)             | 0.3040      | 0.0036               | 0.5662       |                   | 0.6116                |         |  |
|                             |             |                      |              |                   | 0.6064                |         |  |
|                             |             |                      |              |                   | 0.5868                |         |  |
|                             |             |                      |              |                   |                       |         |  |

**TABLE 4.** Power Comparison of Proposed, MLRT,  $|S|^{1/2}$  and SSVPC Charting Techniques for  $p = 4$ ,  $n = 5$  and  $\alpha = 0.0027$ .

 $\overline{\text{cont}}$ ...

| Eigenvalues                 |             |             | Power        |                       |        |     |
|-----------------------------|-------------|-------------|--------------|-----------------------|--------|-----|
| of $\Sigma_0^{-1} \Sigma_1$ | <b>MLRT</b> | $ S ^{1/2}$ | <b>SSVPC</b> | PROPOSED <sup>ª</sup> |        |     |
|                             |             |             |              | Max                   | Med    | Min |
| (0.1, 0.1, 10, 10)          | 0.7022      | 0.0032      | 0.8674       |                       | 0.9316 |     |
|                             |             |             |              |                       | 0.9210 |     |
|                             |             |             |              |                       | 0.9316 |     |
| (1, 1, 0.05, 20)            | 0.6276      | 0.0016      | 0.7992       |                       | 0.8700 |     |
|                             |             |             |              |                       | 0.8530 |     |
|                             |             |             |              |                       | 0.8644 |     |
| (20, 0.05, 0.05, 20)        | 0.9522      | 0.0020      | 0.9808       |                       | 0.9892 |     |
|                             |             |             |              |                       | 0.9914 |     |
|                             |             |             |              |                       | 0.9834 |     |

**TABLE 4.** continued

\*The entries in 1st row are for shifts along the principal axes.

+ The entries in 2nd row are for shifts determined by  
\n+ The entries in 3rd row are for shifts determined by  
\n+ The entries in 3rd row are for shifts determined by  
\n+ The entries in 3rd row are for shifts determined by  
\n+ 
$$
\Gamma = \begin{pmatrix}\n1/2 & 1/2 & 1/2 & 1/2 \\
1/\sqrt{2} & -1/\sqrt{2} & 0 & 0 \\
1/\sqrt{6} & 1/\sqrt{6} & -2/\sqrt{6} & 0 \\
1/\sqrt{12} & 1/\sqrt{12} & 1/\sqrt{12} & -3/\sqrt{12} \\
-0.08 & 0.71 & -0.19 & 0.04 \\
-0.06 & 0.15 & 0.68 & -0.72\n\end{pmatrix}
$$

$$
\sum_{0}^{3} = \begin{pmatrix} 1 & 0.5 & 0.9 & 0.6 \\ 0.5 & 1 & 0.2 & 0.7 \\ 0.9 & 0.2 & 1 & 0.4 \\ 0.6 & 0.7 & 0.4 & 1 \end{pmatrix}
$$
 is used.

b The entries for the proposed technique are for the particular *permutations* of eigenvalues enclosed within the brackets.

**TABLE 5.** Power Comparison of Proposed, MLRT,  $|S|^{1/2}$  and SSVPC Charting Techniques for  $p = 5$ ,  $n = 8$  and  $\alpha = 0.0027$ .

| Eigenvalues                                                       | Power       |             |                            |                                           |                                 |         |
|-------------------------------------------------------------------|-------------|-------------|----------------------------|-------------------------------------------|---------------------------------|---------|
| of $\Sigma_0^{-1} \Sigma_1$                                       | <b>MLRT</b> | $ S ^{1/2}$ | <b>SSVPC</b>               |                                           | PROPOSED <sup>a</sup>           |         |
|                                                                   |             |             |                            | Max                                       | Med                             | Min     |
| 2.25, 1, 1, 1, 1                                                  | 0.0086      | 0.0100      | 0.0390                     | $*0.0366$                                 | 0.0316                          | 0.0268  |
|                                                                   |             |             |                            | $\dagger$ 0.0470                          | 0.0376                          | 0.0290  |
|                                                                   |             |             |                            | $\ddagger$ 0.0512                         | 0.0352                          | 0.0226  |
| 2.25, 2.25, 2.25, 2.25, 2.25                                      | 0.1356      | 0.4694      | 0.7560                     |                                           | 0.5792                          |         |
| 4, 1, 1, 1, 1                                                     | 0.0946      | 0.0320      | 0.2604                     | 0.2356                                    | 0.2206                          | 0.1926  |
|                                                                   |             |             |                            | 0.2788                                    | 0.2450                          | 0.2206  |
|                                                                   |             |             |                            | 0.3174                                    | 0.2362                          | 0.2176  |
| 4, 4, 4, 4, 4                                                     | 0.8440      | 0.9232      | 0.9954                     |                                           | 0.9926                          |         |
| 6.25, 1, 1, 1, 1                                                  | 0.3064      | 0.0630      | 0.5444                     | 0.5216                                    | 0.5030                          | 0.4636  |
|                                                                   |             |             |                            | 0.6072                                    | 0.5418                          | 0.4926  |
|                                                                   |             |             |                            | 0.5806                                    | 0.5258                          | 0.5110  |
| 6.25, 6.25, 6.25, 6.25, 6.25                                      | 0.9930      | 0.9974      | 1.0000                     |                                           | 1.0000                          |         |
| 9, 1, 1, 1, 1                                                     | 0.5336      | 0.0844      | 0.7406                     | 0.7456                                    | 0.7256                          | 0.7188  |
|                                                                   |             |             |                            | 0.7708                                    | 0.7626                          | 0.7262  |
|                                                                   |             |             |                            | 0.7838                                    | 0.7350                          | 0.7174  |
| 9, 9, 9, 9, 9                                                     | 0.9996      | 0.9990      | 1.0000                     |                                           | 1.0000                          |         |
| $^{b}$ (1, 1, 1, 0.25, 4)                                         | 0.1332      | 0.0026      | 0.1766                     |                                           | 0.1866                          |         |
|                                                                   |             |             |                            |                                           | 0.2990                          |         |
|                                                                   |             |             |                            |                                           | 0.2766                          |         |
| (1, 4, 0.25, 0.25, 4)                                             | 0.4620      | 0.0008      | 0.4624                     |                                           | 0.5422                          |         |
|                                                                   |             |             |                            |                                           | 0.6694                          |         |
|                                                                   |             |             |                            |                                           | 0.6244                          |         |
| (1, 1, 1, 0.16, 6.25)                                             | 0.4358      | 0.0026      | 0.4414                     |                                           | 0.4818                          |         |
|                                                                   |             |             |                            |                                           | 0.6226                          |         |
|                                                                   |             |             |                            |                                           | 0.6192                          |         |
| (1, 6.25, 0.16, 0.16, 6.25)                                       | 0.8692      | 0.0040      | 0.8156                     |                                           | 0.9006                          |         |
|                                                                   |             |             |                            |                                           | 0.9344                          |         |
|                                                                   |             |             |                            |                                           | 0.9396                          |         |
| (1, 1, 1, 0.1, 10)                                                | 0.7622      | 0.0042      | 0.7398                     |                                           | 0.7780                          |         |
|                                                                   |             |             |                            |                                           | 0.8642                          |         |
|                                                                   |             |             |                            |                                           | 0.8532                          |         |
| (1, 10, 0.1, 0.1, 10)                                             | 0.9894      | 0.0034      | 0.9644                     |                                           | 0.9910                          |         |
|                                                                   |             |             |                            |                                           | 0.9988                          |         |
|                                                                   |             |             |                            |                                           | 0.9930                          |         |
| * The entries in 1st row are for shifts along the principal axes. |             |             |                            |                                           |                                 |         |
|                                                                   |             |             | $1/\sqrt{5}$               | $1/\sqrt{5}$<br>$1/\sqrt{5}$ $1/\sqrt{5}$ | $1/\sqrt{5}$                    |         |
| † The entries in 2nd row are for shifts determined by             |             |             | $1/\sqrt{2}$               | $-1/\sqrt{2}$<br>$\pmb{0}$                | $\boldsymbol{0}$<br>0           |         |
|                                                                   |             |             | $1/\sqrt{6}$<br>$\Gamma =$ | $1/\sqrt{6}$<br>$-2/\sqrt{6}$             | $\mathbf 0$<br>0                |         |
|                                                                   |             |             |                            | $1/\sqrt{12}$ $1/\sqrt{12}$ $1/\sqrt{12}$ | $-3/\sqrt{12}$<br>0             |         |
|                                                                   |             |             |                            | $1/\sqrt{20}$ $1/\sqrt{20}$ $1/\sqrt{20}$ | $1/\sqrt{20}$<br>$-4/\sqrt{20}$ |         |
|                                                                   |             |             | 0.88                       | $-0.48$<br>0.00                           | 0.00<br>0.00                    |         |
| # The entries in 3rd row are for shifts determined by             |             |             | 0.47                       | 0.87<br>0.11                              | 0.07<br>0.08                    |         |
|                                                                   |             |             | $-0.07$<br>$\Gamma =$      | $-0.13$<br>0.52                           | 0.59<br>0.59                    |         |
|                                                                   |             |             | $-0.02$                    | $-0.03$<br>0.85                           | $-0.34$<br>$-0.41$              |         |
|                                                                   |             |             | 0.00                       | 0.00<br>$-0.04$                           | 0.72                            | $-0.69$ |

cont'd

 $\mathcal{A}^{\mathcal{A}}$ 

 $\bar{\gamma}$ 

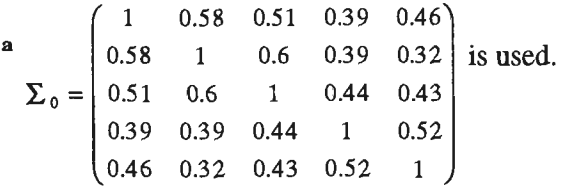

 $\ddot{\phantom{a}}$ 

<sup>b</sup>The entries for the proposed technique are for the particular *permutations* of eigenvalues enclosed within brackets.

| Eigenvalues                |                  |                  |                |                   | PROPOSED <sup>a</sup> |
|----------------------------|------------------|------------------|----------------|-------------------|-----------------------|
| of $\Sigma_0^{-1}\Sigma_1$ | $\boldsymbol{r}$ | $\boldsymbol{k}$ | <b>MLRTECM</b> | Max               | Min                   |
|                            |                  |                  |                |                   |                       |
| 4, 1                       | 10               | 5                | 0.0110         | $* 0.1270$        | 0.0675                |
|                            |                  |                  |                | $\dagger$ 0.1645  | 0.0680                |
|                            |                  |                  |                | $\ddagger$ 0.1345 | 0.0615                |
|                            |                  | 10               | 0.0205         | 0.1750            | 0.0970                |
|                            |                  |                  |                | 0.2195            | 0.0885                |
|                            |                  |                  |                | 0.1860            | 0.1010                |
|                            | 20               | 5                | 0.0125         | 0.2125            | 0.1255                |
|                            |                  |                  |                | 0.2640            | 0.1365                |
|                            |                  |                  |                | 0.2365            | 0.1205                |
|                            |                  | 10               | 0.0165         | 0.3000            | 0.2105                |
|                            |                  |                  |                | 0.3165            | 0.1740                |
|                            |                  |                  |                | 0.3205            | 0.1925                |
| 6.25,<br>$\mathbf{1}$      | 10               | 5                | 0.0185         | 0.2785            | 0.1680                |
|                            |                  |                  |                | 0.3265            | 0.1295                |
|                            |                  |                  |                | 0.3205            | 0.1505                |
|                            |                  | 10               | 0.0375         | 0.3195            | 0.2180                |
|                            |                  |                  |                | 0.3700            | 0.1505                |
|                            |                  |                  |                | 0.3840            | 0.1765                |
|                            | 20               | 5                | 0.0225         | 0.4515            | 0.3040                |
|                            |                  |                  |                | 0.5015            | 0.2705                |
|                            |                  |                  |                | 0.4725            | 0.2605                |
|                            |                  | 10               | 0.0495         | 0.5875            | 0.4230                |
|                            |                  |                  |                | 0.6115            | 0.3405                |
|                            |                  |                  |                | 0.6040            | 0.3680                |
| $\mathbf{1}$<br>9,         | 10               | 5                | 0:0360         | 0.4345            | 0.2840                |
|                            |                  |                  |                | 0.4880            | 0.2015                |
|                            |                  |                  |                | 0.5030            | 0.2370                |
|                            |                  | 10               | 0.0525         | 0.5080            | 0.3455                |
|                            |                  |                  |                | 0.5660            | 0.2510                |
|                            |                  |                  |                | 0.5185            | 0.2910                |
|                            | 20               | 5                | 0.0485         | 0.6560            | 0.4785                |
|                            |                  |                  |                | 0.6755            | 0.4100                |
|                            |                  |                  |                | 0.6780            | 0.4625                |
|                            |                  | 10               | 0.0970         | 0.8050            | 0.6370                |
|                            |                  |                  |                | 0.8045            | 0.5120                |
|                            |                  |                  |                | 0.7965            | 0.5695                |
| 4,<br>4                    | 10               | 5                | 0.0265         |                   | 0.2285                |
|                            |                  | 10               | 0.0425         |                   | 0.2760                |
|                            | 20               | 5                | 0.0330         |                   | 0.4205                |
|                            |                  | 10               | 0.0645         |                   | 0.4890                |
| 6.25, 6.25                 | 10               | 5                | 0.0675         |                   | 0.4890                |
|                            |                  | 10               | 0.1090         |                   | 0.5115                |
|                            | 20               | 5                | 0.0940         |                   | 0.6935                |
|                            |                  | 10               | 0.1905         |                   | 0.8035                |
| 9<br>9,                    | 10               | 5                | 0.1465         |                   | 0.6965                |
|                            |                  | 10               | 0.2270         |                   | 0.7450                |
|                            | 20               | 5                | 0.2365         |                   | 0.8770                |
|                            |                  | 10               | 0.4120         |                   | 09390                 |

**TABLE 6.**  $Pr(RL \le k)$  for a Change in  $\Sigma$  after the *r*th Subgroup, by Proposed and MLRTECM Charting Techniques for  $p = 2$ ,  $n = 3$  and  $\alpha = 0.0027$ .

\* The entries in 1st row are for shifts along the principal axes.

 $\tau$  The entries in 2nd row are for shifts determined by  $\Gamma = \begin{bmatrix} 0.996 & 0.004 \\ -0.994 & 0.994 \end{bmatrix}$ .  $-0.094$   $-0.996$  $\pm$  The entries in 3rd row are for shifts determined by  $\Gamma = \begin{pmatrix} 0.189 & 0.982 \\ 0.982 & -0.189 \end{pmatrix}$ .  $0.982 -0.189$ 

$$
\mathbf{a} \ \Sigma_0 = \begin{pmatrix} 1 & 0.5 \\ 0.5 & 1 \end{pmatrix}
$$
 is used.

 $\overline{\phantom{a}}$ 

| Eigenvalues                 |    |                  |                |                   | PROPOSED <sup>a</sup> |                  |
|-----------------------------|----|------------------|----------------|-------------------|-----------------------|------------------|
| of $\Sigma_0^{-1} \Sigma_1$ | r  | $\boldsymbol{k}$ | <b>MLRTECM</b> | Max               | Med                   | Min              |
|                             |    |                  |                |                   |                       |                  |
| 4, 1, 1                     | 10 | 5                | 0.0100         | $* 0.1385$        | 0.0995                | 0.0370           |
|                             |    |                  |                | $\dagger$ 0.1535  | 0.0615                | 0.0560           |
|                             |    |                  |                | $\ddagger$ 0.1075 | 0.0850                | 0.0525           |
|                             |    | 10               | 0.0170         | 0.1965            | 0.1395                | 0.0555           |
|                             |    |                  |                | 0.2090            | 0.0810                | 0.0625           |
|                             |    |                  |                | 0.1735            | 0.1010                | 0.0790           |
|                             | 20 | 5                | 0.0135         | 0.2425            | 0.1810                | 0.0855           |
|                             |    |                  |                | 0.2685            | 0.1215                | 0.0935           |
|                             |    |                  |                | 0.2205            | 0.1495                | 0.1015           |
|                             |    | 10               | 0.0145         | 0.3410            | 0.2790                | 0.1045           |
|                             |    |                  |                | 0.3665            | 0.1695                | 0.1330           |
|                             |    |                  |                | 0.2795            | 0.1935                | 0.1395           |
| 6.25, 1, 1                  | 10 | 5                | 0.0155         | 0.3405            | 0.2780                | 0.0775           |
|                             |    |                  |                | 0.3845            | 0.1380                | 0.1190           |
|                             |    |                  |                | 0.2795            | 0.2140                | 0.1065           |
|                             |    | 10               | 0.0245         | 0.3915            | 0.3190                | 0.0915           |
|                             |    |                  |                | 0.4230            | 0.1660                | 0.1195           |
|                             |    |                  |                | 0.3625            | 0.2260                | 0.1605           |
|                             | 20 | 5                | 0.0220         | 0.5505            | 0.2425                | 0.1925           |
|                             |    |                  |                | 0.5625            | 0.3085                | 0.2180           |
|                             |    |                  | 0.0350         | 0.4710<br>0.6710  | 0.3795<br>0.5860      | 0.2415<br>0.2335 |
|                             |    | 10               |                | 0.6395            | 0.3650                | 0.3065           |
|                             |    |                  |                | 0.5780            | 0.4720                | 0.3475           |
|                             | 10 | 5                | 0.0300         | 0.5520            | 0.4575                | 0.1110           |
| 9, 1, 1                     |    |                  |                | 0.5840            | 0.2515                | 0.1735           |
|                             |    |                  |                | 0.5055            | 0.3180                | 0.2320           |
|                             |    | 10               | 0.0495         | 0.6135            | 0.5545                | 0.1505           |
|                             |    |                  |                | 0.6360            | 0.3055                | 0.2430           |
|                             |    |                  |                | 0.5625            | 0.3555                | 0.3195           |
|                             | 20 | 5                | 0.0335         | 0.7625            | 0.6835                | 0.3145           |
|                             |    |                  |                | 0.7755            | 0.4780                | 0.4060           |
|                             |    |                  |                | 0.7380            | 0.6005                | 0.4445           |
|                             |    | 10               | 0.0785         | 0.8530            | 0.8325                | 0.3770           |
|                             |    |                  |                | 0.8760            | 0.5915                | 0.5290           |
|                             |    |                  |                | 0.6505            | 0.5575                | 0.4115           |
| 4, 4, 4                     | 10 | 5                | 0.0420         |                   | 0.3940                |                  |
|                             |    | 10               | 0.0690         |                   | 0.4170                |                  |
|                             | 20 | 5                | 0.0450         |                   | 0.6040                |                  |
|                             |    | 10               | 0.0810         |                   | 0.7030                |                  |
| 6.25, 6.25, 6.25            | 10 | 5                | 0.1190         |                   | 0.7045                |                  |
|                             |    | 10               | 0.2105         |                   | 0.7570                |                  |
|                             | 20 | 5                | 0.1895         |                   | 0.9310                |                  |
|                             |    | 10               | 0.3820         |                   | 0.9685                |                  |
| 9, 9, 9                     | 10 | 5                | 0.3090         |                   | 0.9215                |                  |
|                             |    | 10               | 0.4460         |                   | 0.9310                |                  |
|                             | 20 | 5                | 0.4785         |                   | 0.9940                |                  |
|                             |    | 10               | 0.7655         |                   | 0.9995                |                  |

**TABLE 7.**  $Pr(RL \le k)$  for a Change in  $\Sigma$  after the rth Subgroup, by Proposed and MLRTECM Charting Techniques for  $p = 3$ ,  $n = 4$  and  $\alpha = 0.0027$ .

cont'd

 $\overline{\phantom{a}}$ 

 $\hat{\boldsymbol{\cdot}$ 

 $\mathcal{L}$ 

 $\overline{\phantom{a}}$ 

\*The entries in 1st row are for shifts along the principal axes.

 $\sum_{0}$  = 0.75

0.45

 $\frac{9.15}{2.5}$ 

0.9 1

.  $\begin{array}{c|c} \hline 1 & 0.9 \end{array}$  is used.

$$
\uparrow
$$
 The entries in 2nd row are for shifts determined by\n
$$
\Gamma = \begin{pmatrix}\n0.87 & 0.23 & 0.44 \\
-0.36 & -0.31 & 0.88 \\
0.34 & -0.92 & -0.19\n\end{pmatrix}
$$
\n
$$
\downarrow
$$
 The entries in 3rd row are for shifts determined by\n
$$
\Gamma = \begin{pmatrix}\n0.85 & 0.04 & 0.53 \\
0.31 & -0.85 & -0.43 \\
-0.43 & -0.53 & 0.73\n\end{pmatrix}
$$

 $\bar{z}$ 

| Eigenvalues                 |                  |                  |                |                  | PROPOSED <sup>a</sup> |                  |
|-----------------------------|------------------|------------------|----------------|------------------|-----------------------|------------------|
| of $\Sigma_0^{-1} \Sigma_1$ | $\boldsymbol{r}$ | $\boldsymbol{k}$ | <b>MLRTECM</b> | Max              | Med                   | Min              |
| 4, 1, 1, 1                  | 10               | 5 <sup>5</sup>   | 0.0055         |                  |                       |                  |
|                             |                  |                  |                | $* 0.1965$       | 0.0918                | 0.0345           |
|                             |                  |                  |                | $\dagger$ 0.1725 | 0.0810                | 0.0385           |
|                             |                  | 10               |                | $‡$ 0.1810       | 0.0813                | 0.0260           |
|                             |                  |                  | 0.0205         | 0.2540           | 0.1265                | 0.0500           |
|                             |                  |                  |                | 0.2125           | 0.0893                | 0.0490           |
|                             | 20               | 5                |                | 0.2620           | 0.1155                | 0.0595           |
|                             |                  |                  | 0.0130         | 0.3115           | 0.1705                | 0.0655           |
|                             |                  |                  |                | 0.2880           | 0.1570                | 0.0675           |
|                             |                  | 10               |                | 0.3005           | 0.1400                | 0.0660           |
|                             |                  |                  | 0.0225         | 0.4170           | 0.2503                | 0.0990           |
|                             |                  |                  |                | 0.3655           | 0.2025                | 0.1115           |
| 6.25, 1, 1, 1               | 10               | 5                | 0.0195         | 0.3930           | 0.1913                | 0.1090           |
|                             |                  |                  |                | 0.4125           | 0.2135                | 0.0565           |
|                             |                  |                  |                | 0.4105           | 0.2115                | 0.0700           |
|                             |                  | 10               | 0.0300         | 0.4090<br>0.5060 | 0.1980                | 0.0935           |
|                             |                  |                  |                | 0.4655           | 0.2635<br>0.2253      | 0.0930<br>0.1135 |
|                             |                  |                  |                | 0.4410           | 0.2233                | 0.1220           |
|                             | 20               | 5                | 0.0225         | 0.6430           | 0.4253                | 0.1915           |
|                             |                  |                  |                | 0.6295           | 0.3788                | 0.1610           |
|                             |                  |                  |                | 0.6165           | 0.3893                | 0.1735           |
|                             |                  | 10               | 0.0485         | 0.7385           | 0.5253                | 0.2125           |
|                             |                  |                  |                | 0.7410           | 0.5053                | 0.2620           |
|                             |                  |                  |                | 0.7355           | 0.4550                | 0.2230           |
| 9, 1, 1, 1                  | 10               | 5                | 0.0300         | 0.7015           | 0.3350                | 0.0955           |
|                             |                  |                  |                | 0.6645           | 0.3593                | 0.1475           |
|                             |                  |                  |                | 0.6310           | 0.3460                | 0.1280           |
|                             |                  | 10               | 0.0465         | 0.7175           | 0.4115                | 0.1515           |
|                             |                  |                  |                | 0.6900           | 0.3868                | 0.1925           |
|                             |                  |                  |                | 0.7005           | 0.3843                | 0.1785           |
|                             | 20               | 5                | 0.0370         | 0.8670           | 0.6730                | 0.2825           |
|                             |                  |                  |                | 0.8565           | 0.6340                | 0.3110           |
|                             |                  |                  |                | 0.8335           | 0.6208                | 0.3140           |
|                             |                  | 10               | 0.0745         | 0.9440           | 0.7435                | 0.3390           |
|                             |                  |                  |                | 0.9225           | 0.7300                | 0.3970           |
|                             |                  |                  |                | 0.9390           | 0.7303                | 0.4180           |
| 4, 4, 4, 4                  | 10               | 5                | 0.0585         |                  | 0.5340                |                  |
|                             |                  | 10               | 0.1125         |                  | 0.6170                |                  |
|                             | 20               | 5                | 0.0750         |                  | 0.7735                |                  |
|                             |                  | 10               | 0.1675         |                  | 0.9020                |                  |
| 6.25, 6.25, 6.25            | 10               | 5                | 0.2420         |                  | 0.8955                |                  |
|                             |                  | 10               | 0.3850         |                  | 0.9240                |                  |
|                             | 20               | 5                | 0.3790         |                  | 0.9945                |                  |
|                             |                  | 10               | 0.6600         |                  | 0.9970                |                  |
| 9, 9, 9, 9                  | 10               | 5                | 0.5755         |                  | 0.9835                |                  |
|                             |                  | 10               | 0.7580         |                  | 0.9930                |                  |
|                             | 20               | 5                | 0.7500         |                  | 1.0000                |                  |
|                             |                  | 10               | 0.9535         |                  | 1.0000                |                  |

**TABLE 8.**  $Pr(RL \le k)$  for a Change in  $\Sigma$  after the rth Subgroup, by Proposed and MLRTECM Charting Techniques for  $p = 4$ ,  $n = 5$  and  $\alpha = 0.0027$ .

 $\overline{\text{F}}$ The entries in 1st row are for shifts along the principal axes.

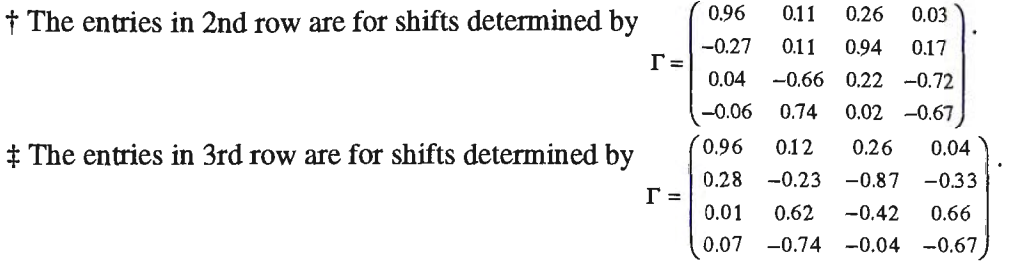

**a**  $\begin{bmatrix} 1 & 0.5 & 0.9 & 0.6 \\ 0.5 & 0.9 & 0.6 \end{bmatrix}$  is used.  $\Sigma_0 = \begin{vmatrix} 0.5 & 1 & 0.2 & 0.7 \\ 0.9 & 0.2 & 1 & 0.4 \end{vmatrix}$ 0.6 0.7 0.4 1

 $\label{eq:2.1} \mathcal{S}=\frac{1}{2}\sum_{i=1}^{n} \frac{1}{2}\sum_{j=1}^{n} \frac{1}{2}\sum_{j=1}^{n} \frac{1}{2}\sum_{j=1}^{n} \frac{1}{2}\sum_{j=1}^{n} \frac{1}{2}\sum_{j=1}^{n} \frac{1}{2}\sum_{j=1}^{n} \frac{1}{2}\sum_{j=1}^{n} \frac{1}{2}\sum_{j=1}^{n} \frac{1}{2}\sum_{j=1}^{n} \frac{1}{2}\sum_{j=1}^{n} \frac{1}{2}\sum_{j=1}^{n} \frac{1}{2}\sum_{j=1}$ 

 $\bar{z}$ 

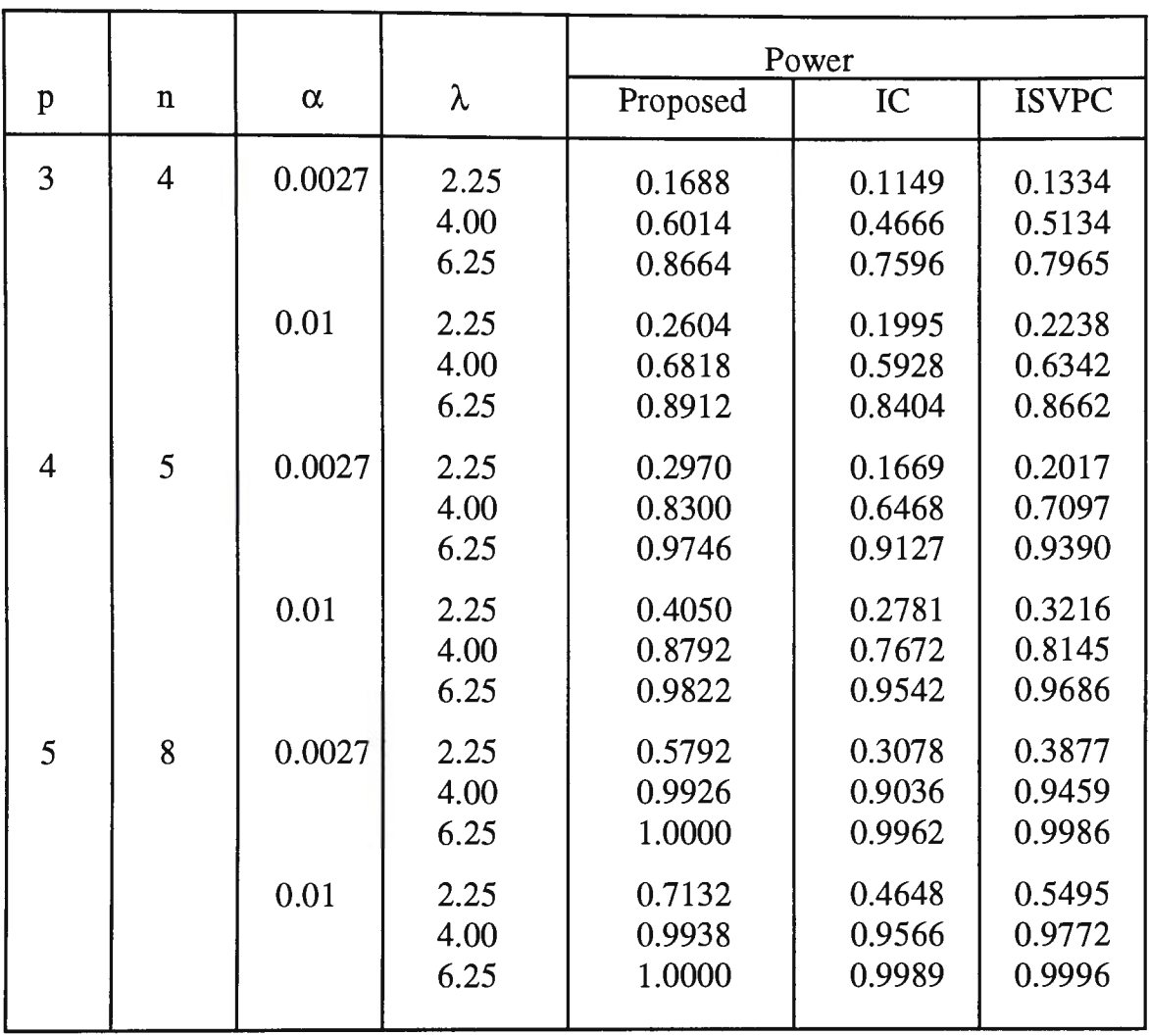

 $\ddot{\phantom{0}}$ 

 $\sim$ 

 $\mathcal{A}^{\mathcal{A}}$ 

**TABLE** 9. Power Comparison of Proposed, IC and ISVPC Charting Technique for Shifts in the Form of  $\Sigma_1 = \lambda \Sigma_0$ .

#### Appendices

A.1. The Distributional Properties of  $W^*$  Depend on the Eigenvalues of  $\sum_{0}^{-1} \sum_{1} \sum_{0}^{-1}$ .

Note that  $W^*$  may be written as

$$
W^* = -p(n-1) - (n-1)\ln \left| \sum_{0} \frac{1}{2} S \sum_{0} \frac{1}{2} \right| + (n-1)\ln \left( \sum_{0} \frac{1}{2} S \sum_{0} \frac{1}{2} \right)
$$

where  $(n-1)\Sigma_0^{-\frac{1}{2}} S \Sigma_0^{-\frac{1}{2}} \sim W_p\left(n-1, \Sigma_0^{-\frac{1}{2}} \Sigma_1 \Sigma_0^{-\frac{1}{2}}\right)$  when  $\Sigma = \Sigma_1$ .

Since  $A = \sum_{0}^{-\frac{1}{2}} \sum_{1} \sum_{0}^{-\frac{1}{2}}$  is positive definite,  $\exists$  an orthogonal matrix  $\Gamma$  ( $\Gamma \Gamma^T = \Gamma^T \Gamma = I$ ) s.t.

$$
\Gamma A \Gamma^{T} = \Lambda = diag(\lambda_{1}, ..., \lambda_{p}) = \begin{pmatrix} \lambda_{1} & 0 & \cdots & 0 \\ 0 & \lambda_{2} & \ddots & \vdots \\ \vdots & \ddots & \ddots & 0 \\ 0 & \cdots & 0 & \lambda_{p} \end{pmatrix}
$$

where  $\lambda_1, ..., \lambda_p$  are the eigenvalues of A. Due to invariance w.r.t. any orthonormal transformation *(upon*  $\Sigma_0^{-\frac{1}{2}} X$ ),

$$
\left| \sum_{0}^{-\frac{1}{2}} S \sum_{0}^{-\frac{1}{2}} \right| \sim \frac{1}{(n-1)^p} \prod_{i=1}^p \lambda_i V_i
$$

where  $V_i$ 's are independently distributed as  $\chi^2_{n-i}$  variables (see Theorem 3.3.8, p.82, Srivastava et al.(1979)). Similarly,  $tr\left(\sum_{0}^{-\frac{1}{2}} S \sum_{0}^{-\frac{1}{2}}\right)$  is distributed as

$$
\frac{1}{(n-1)}\sum_{i=1}^p \lambda_i U_i
$$

where  $U_i$ 's are i.i.d  $\chi^2_{n-1}$  variables. Combining these, the distribution of  $W^*$  therefore depends on the *combination* of  $\lambda_1, \ldots, \lambda_p$ . In addition, it is readily shown that the eigenvalues of  $\Sigma_0^{-\frac{1}{2}} \Sigma_1 \Sigma_0^{-\frac{1}{2}}$  are the same as that of  $\Sigma_0^{-1} \Sigma_1$  or  $\Sigma_1 \Sigma_0^{-1}$  by using the characteristic equation. Note also that the result is not affected by the rotation of the coordinate axes.

A.2. The Statistical Performance of  $|S|^{1/2}$  Chart Depends on the Product of the Eigenvalues of  $\sum_0^{-\frac{1}{2}} \sum_1 \sum_0^{-\frac{1}{2}}$ .

Note that the use of  $|S|^{1/2}$  charts with control limits of the form  $k_1|\Sigma_0|$  and  $k_2|\Sigma_0|$  is equivalent to charting and comparing the statistic  $\left|\sum_{0}^{-1} S \sum_{0}^{-1}\right|$  with the constants  $k_1$  and  $k<sub>2</sub>$ . By using similar arguments to those in A.1, it is readily shown that the statistical performance of this control technique depends on the product of the eigenvalues of  $\sum_{0}^{-1} \sum_{1} \sum_{0}^{-1}$ , i.e.  $\lambda_1 \lambda_2 ... \lambda_n$ .

## A.3. The Distributional Properties of The Sum of Standardized Variances of The Principal Components (SSVPC) Depend on The Eigenvalues of  $\ \Sigma_0^{-\frac{1}{2}} \Sigma_1 \Sigma_0^{-\frac{1}{2}}.$

The sum of the standardized variances (multiplied by  $n - 1$ ) of the principal components is given by

$$
tr\left[ (n-1) \left( \Lambda_0^{-\frac{1}{2}} \Gamma_0 \right) \mathbf{S} \left( \Lambda_0^{-\frac{1}{2}} \Gamma_0 \right)^T \right]
$$
  
=  $tr \left[ (n-1) \Lambda_0^{-\frac{1}{2}} \Gamma_0 \mathbf{S} \Gamma_0^T \Lambda_0^{-\frac{1}{2}} \right].$ 

where  $\Lambda_0$  and  $\Gamma_0^T$  denote respectively the diagonal matrix of the eigenvalues of  $\Sigma_0$  and the matrix with the corresponding normalized eigenvectors. This statistic is invariant w.r.t. any  $p \times p$  orthonormal transformation (upon  $\Lambda_0^{-1} \Gamma_0 \mathbf{X}$ ). In particular, it is expressible as

$$
tr\left[ (n-1) \Gamma_0^{\text{T}} \left( \Lambda_0^{\frac{1}{2}} \Gamma_0 \mathbf{S} \Gamma_0^{\text{T}} \Lambda_0^{\frac{1}{2}} \right) \Gamma_0 \right]
$$
  
=  $tr \left[ (n-1) \left( \Gamma_0^{\text{T}} \Lambda_0^{\frac{1}{2}} \Gamma_0 \right) \mathbf{S} \left( \Gamma_0^{\text{T}} \Lambda_0^{\frac{1}{2}} \Gamma_0 \right)^{\text{T}} \right]$   
=  $tr \left[ (n-1) \Sigma_0^{\frac{1}{2}} \mathbf{S} \left( \Sigma_0^{\frac{1}{2}} \right)^{\text{T}} \right]$  (see Johnson et al.(1988), p.51)  
=  $tr \left[ (n-1) \Sigma_0^{\frac{1}{2}} \mathbf{S} \Sigma_0^{\frac{1}{2}} \right]$   $\therefore \Sigma_0^{\frac{1}{2}}$  is symmetric  
=  $(n-1) tr \left[ \Sigma_0^{\frac{1}{2}} \mathbf{S} \Sigma_0^{\frac{1}{2}} \right].$ 

Note that this implies that the value of the plot statistic remains the same whether it is computed from the principal components or any other set of linearly independent combinations of the individual variables obtained in the above manner.

Now, let  $\Gamma$  be an orthogonal matrix such that

$$
\Gamma\left(\sum_{0}^{-\frac{1}{2}}\sum_{1}\sum_{0}^{-\frac{1}{2}}\right)\Gamma^{T} = \Lambda = diag(\lambda_{1},...,\lambda_{p})
$$

where  $b_1, b_2, ..., b_p$  represent the eigenvalues of  $\sum_0^{-1} \sum_1 \sum_0^{-1}$ . Since

$$
(n-1)tr\bigg[\Sigma_0^{-\frac{1}{2}}S\Sigma_0^{-\frac{1}{2}}\bigg]
$$
  
=  $(n-1)tr\bigg[\Gamma\bigg(\Sigma_0^{-\frac{1}{2}}S\Sigma_0^{-\frac{1}{2}}\bigg)\Gamma^T\bigg]$ 

where  $\Gamma\left(\sum_{0}^{-\frac{1}{2}} S \sum_{0}^{-\frac{1}{2}}\right) \Gamma^{T} \sim W_{p} (n-1,\Lambda)$  when  $\Sigma = \Sigma_{1}$ , it is readily seen that the sum of

the standardized variances of the principal components is distributed as a linear combination of  $p$  independent chi-square variables with  $n-1$  degrees of freedom each and with coefficients  $\lambda_1, \ldots, \lambda_p$ . Thus, the statistical performance of this technique depends on  $\lambda_1, \ldots, \lambda_p$ .

## **A.4. Statistical Performance of MLRTECM Depends on the Eigenvalues of**   $\sum_{0}^{-1/2}\sum_{1}\sum_{0}^{-1/2}$

The MLRTECM criterion is  $W = -2\ln \lambda$  where

$$
\lambda = \frac{\prod_{i=1}^{q} |\mathbf{S}_{(i)}|^{\frac{1}{2}(n_i-1)}}{|\mathbf{S}_{pooled}|^{\frac{1}{2}(n_1 + ... + n_q - q)}}
$$

$$
= C \frac{\prod_{i=1}^{q} |(n_i - 1)\mathbf{S}_{(i)}|^{\frac{1}{2}(n_i-1)}}{|\sum_{i=1}^{q} (n_i - 1)\mathbf{S}_{(i)}|^{\frac{1}{2}(n_1 + ... + n_q - q)}}
$$

and C is a constant depending on the  $n_i$ 's. Due to invariance,  $\lambda$  may be characterized

by

$$
\lambda = \frac{C \prod_{j=1}^{q} \left| \mathbf{V}_{j} \right|^{\frac{1}{2}(n_{j}-1)}}{\left| \sum_{j=1}^{q} \mathbf{V}_{j} \right|^{\frac{1}{2}(n_{1}+...+n_{q}-q)}}
$$

where

$$
\mathbf{V}_j \sim W_p(n_j - 1, \mathbf{I}), \qquad j = 1, \dots, r
$$

$$
\sim W_p(n_j - 1, \Lambda), \qquad j = r + 1, \dots, q
$$

*r* is the *change point* and  $\Lambda$  denotes a diagonal matrix containing the eigenvalues  $\lambda_1, \ldots, \lambda_p$  of  $\Sigma_0^{-1/2} \Sigma_1 \Sigma_0^{-1/2}$ . Thus, it is readily seen that the statistical performance of MLRTECM depends on these eigenvalues.

#### A.5. Scale Invariance of The Proposed Statistic (Known  $\Sigma$  Case)

Let  $\mathbf{G} = diag\left(\frac{1}{\sigma_1}, \dots, \frac{1}{\sigma_p}\right)$  be the diagonal matrix with *i*th element being the reciprocal of the standard deviation of the ith variable. The sample covariance matrix computed from the variables scaled to have unit variances (i.e the sample correlation matrix) is then given by

$$
S^* = GSG^T
$$
  
\n
$$
= \begin{pmatrix} \frac{1}{\sigma_1} & \frac{d}{\sigma_1} \\ \frac{d}{\sigma_2} & \frac{d}{\sigma_2} \end{pmatrix} \begin{pmatrix} S_1^2 & S_{12}^T \\ S & S_{22} \end{pmatrix} \begin{pmatrix} \frac{1}{\sigma_1} & \frac{d}{\sigma_1} \\ \frac{d}{\sigma_2} & \frac{d}{\sigma_2} \end{pmatrix}
$$
  
\n
$$
= \begin{pmatrix} \frac{1}{\sigma_1} S_1^2 + \frac{d}{\sigma_2} S_{12} & \frac{1}{\sigma_1} S_{12}^T + \frac{d}{\sigma_2} S_{22} \\ \frac{d}{\sigma_2} S_1^2 + S_{22}^T & \frac{d}{\sigma_2} S_{12}^T + S_{22} \end{pmatrix} \begin{pmatrix} \frac{1}{\sigma_1} & \frac{d}{\sigma_1} \\ \frac{d}{\sigma_2} & \frac{d}{\sigma_2} \end{pmatrix}
$$
  
\n
$$
= \begin{pmatrix} S_1^2 / \sigma_1 & S_{12}^T / \sigma_1 \\ S_{12} & S_{22} \end{pmatrix} \begin{pmatrix} \frac{1}{\sigma_1} & \frac{d}{\sigma_1} \\ \frac{d}{\sigma_2} & \frac{d}{\sigma_2} \end{pmatrix}
$$
  
\n
$$
= \begin{pmatrix} S_1^2 / \sigma_1^2 + S_1^T \frac{d}{\sigma_2} \end{pmatrix} \begin{pmatrix} \frac{1}{\sigma_1} & \frac{d}{\sigma_1} \\ \frac{d}{\sigma_2} & \frac{d}{\sigma_2} \end{pmatrix} \begin{pmatrix} S_1^2 / \sigma_1 \\ \frac{d}{\sigma_1} & \frac{d}{\sigma_2} \end{pmatrix} \begin{pmatrix} S_1^T / \sigma_1 \\ \frac{d}{\sigma_2} \end{pmatrix}
$$
  
\n
$$
= \begin{pmatrix} S_1^2 / \sigma_1^2 & S_1^T \frac{d}{\sigma_1} \end{pmatrix} \begin{pmatrix} \frac{d}{\sigma_1} \\ \frac{d}{\sigma_2} \end{pmatrix} \begin{pmatrix} \frac{d}{\sigma_1} \\ \frac{
$$

where **d** denotes the zero vector of  $(p-1)$  elements,  $S_{22}$  is the sample covariance

matrix of the last 
$$
(p-1)
$$
 variables,  $\mathbf{D} = diag(\frac{1}{\sigma_2},...,\frac{1}{\sigma_p})$  and

 $S_{1}^{T} = (R_{12}S_1S_2 \ R_{13}S_1S_3 \ \cdots \ R_{1p}S_1S_p)$ . Similarly, the population correlation matrix is  $\sim$  12

$$
\Sigma^* = G \Sigma G^T
$$
  
= 
$$
\begin{pmatrix} 1 & \frac{1}{\sigma_1} \Sigma_{12}^T \mathbf{D}^T \\ \frac{1}{\sigma_1} \mathbf{D} \Sigma_{12} & \mathbf{D} \Sigma_{22} \mathbf{D}^T \end{pmatrix}
$$

where  $\Sigma_{22}$  represents the population covariance matrix of the last  $(p-1)$  variables and  $\Sigma_{12}^{T} = (\rho_{12}\sigma_1\sigma_2 \quad \rho_{13}\sigma_1\sigma_3 \quad \dots \quad \rho_{1p}\sigma_1\sigma_p).$  Furthermore, the conditional correlation

matrix of the last  $(p-1)$  variables, given the first one, is :-

$$
\Sigma_{22\bullet 1}^* = \mathbf{D} \Sigma_{22} \mathbf{D}^{\mathrm{T}} - \left(\frac{1}{\sigma_1} \mathbf{D} \Sigma_{12}\right) (1)^{-1} \left(\frac{1}{\sigma_1} \Sigma_{12}^{\mathrm{T}} \mathbf{D}^{\mathrm{T}}\right)
$$
  
=  $\mathbf{D} \Sigma_{22} \mathbf{D}^{\mathrm{T}} - \mathbf{D} \Sigma_{12} (\sigma_1^2)^{-1} \Sigma_{12}^{\mathrm{T}} \mathbf{D}^{\mathrm{T}}$   
=  $\mathbf{D} \left(\Sigma_{22} - \Sigma_{12} (\sigma_1^2)^{-1} \Sigma_{12}^{\mathrm{T}}\right) \mathbf{D}^{\mathrm{T}}$   
=  $\mathbf{D} \Sigma_{22\bullet 1} \mathbf{D}^{\mathrm{T}},$ 

where  $\Sigma_{22\bullet1}$  denotes the corresponding quantity calculated from the covariance matrix. Note that the proposed charting variable is a function of, amongst others, the variance ratio of the first variable and the Hotelling chi-square statistic based on the vector of regression coefficients when each of the last (p-1) variables is regressed on the first variable (1st off-diagonal vector divided by 1st diagonal element of the sample covariance matrix). When calculated from  $S^*$  and  $\Sigma^*$ , these are respectively

$$
\frac{S_1^{*2}}{\sigma_1^{*2}} = \frac{S_1^2 / \sigma_1^2}{1} = \frac{S_1^2}{\sigma_1^2}
$$

and

$$
\begin{split}\n&\left(\sum_{i=1}^{s^{+}T} \left( \sum_{j=1}^{r} \right) \left( \sum_{j=2s-1}^{r} \right) \right) - \left( \sum_{i=1}^{s} \left( \sum_{j=1}^{r} \right) \right) \\
&= \left( \frac{1}{\sigma_{1}} S_{1}^{T} D^{T} - \frac{1}{\sigma_{1}} \sum_{i=1}^{T} D^{T} \right) \left( \sum_{j=2s-1}^{r} D^{T} \right) - \left( \frac{1}{\sigma_{1}} D S_{1} - \frac{1}{\sigma_{1}} D S_{12} \right) \\
&= \left( \frac{1}{\sigma_{1}} S_{1}^{T} D^{T} - \frac{1}{\sigma_{1}} \sum_{i=1}^{T} D^{T} \right) \left( \frac{D \sum_{j=1}^{T} D^{T}}{(n-1) S_{1}^{2} / \sigma_{1}^{2}} \right) - \left( \frac{1}{\sigma_{1}} \sum_{j=1}^{T} \right) \left( \frac{D S_{12} - \frac{1}{\sigma_{1}}}{S_{1}^{2} / \sigma_{1}^{2}} - \frac{1}{\sigma_{1}} \right)\n\end{split}
$$

1.e their values remam the same whether they are calculated from the original or standardized variables. Note also that the other statistics incorporated into the charting variable are obtained from  $S_{j,\dots,p\bullet 1,\dots,j-1}$  and  $\sum_{j,\dots,p\bullet 1,\dots,j-1} (j=2,\dots,p)$  in exactly the same manner. Thus, to complete the proof, it is only required to show that  $S^*_{j,\dots,p\bullet 1,\dots,j-1}$  and  $\sum_{j,\ldots,p\in I,\ldots,j-1}^*$  are of the same form as  $S^*$  and  $\sum^*$ . For this, let

$$
\mathbf{G} = \begin{pmatrix} \mathbf{G}_{11} & \mathbf{G}_{12} \\ \mathbf{G}_{21} & \mathbf{G}_{22} \end{pmatrix} \text{ and } \mathbf{S} = \begin{pmatrix} \mathbf{S}_{11} & \mathbf{S}_{12} \\ \mathbf{S}_{21} & \mathbf{S}_{22} \end{pmatrix},
$$

where  $\mathbf{G}_{11}$  and  $\mathbf{S}_{11}$  denotes the  $(j-1)\times (j-1)$  submatrices. Note that  $\mathbf{G}_{12}$  here represents the  $(j-1)\times (p-j+1)$  *zero* matrix. Thus,

$$
S^* = G S G^T = \begin{pmatrix} G_{11} S_{11} G_{11}^T & G_{11} S_{12} G_{22}^T \\ G_{22} S_{21} G_{11}^T & G_{22} S_{22} G_{22}^T \end{pmatrix}
$$

and

 $\cdot$ 

$$
S_{j,\dots,p \bullet 1,\dots,j-1}^{*} = G_{22}S_{22}G_{22}^{T} - (G_{22}S_{21}G_{11}^{T})(G_{11}S_{11}G_{11}^{T})^{-1}(G_{11}S_{12}G_{22}^{T})
$$
  
\n
$$
= G_{22}S_{22}G_{22}^{T} - G_{22}S_{21}G_{11}^{T}(G_{11}^{T})^{-1}S_{11}^{-1}G_{11}^{-1}G_{11}S_{12}G_{22}^{T}
$$
  
\n
$$
= G_{22}S_{22}G_{22}^{T} - G_{22}S_{21}S_{11}^{-1}S_{12}G_{22}^{T}
$$
  
\n
$$
= G_{22}(S_{22} - S_{21}S_{11}^{-1}S_{12})G_{22}^{T}
$$
  
\n
$$
= G_{22}S_{j,\dots,p \bullet 1,\dots,j-1}G_{22}^{T}
$$

which is clearly of the same form as  $S^* = GSG^T$ . Likewise, it can be shown that

 $\sum_{j,\ldots,p\bullet 1,\ldots,j-1}^*$  is of the same form as  $\Sigma^*$ .

## **A.6. Scale Invariance of The Proposed Statistic (Unknown L Case)**

The proof here is similar to those in A.5.

## A.7. Statistical Performance of MLRT, SSVPC, MLRTECM and  $|S|^{1/2}$  Charting Technique when  $\Sigma$  Shifts Along The Principal Axes.

The eigenvalues of  $\sum_{0}^{\frac{1}{2}} \sum_{1} \sum_{0}^{\frac{1}{2}}$  are the solutions ( $\lambda$ 's) to the following characteristic equation:

$$
\left| \Sigma_0^{-\frac{1}{2}} \Sigma_1 \Sigma_0^{-\frac{1}{2}} - \lambda \mathbf{I} \right| = 0
$$
  
\n
$$
\Rightarrow \left| \Sigma_1 - \lambda \Sigma_0 \right| = 0
$$
  
\n
$$
\Rightarrow \left| \Gamma_1^{\mathrm{T}} \Lambda_1 \Gamma_1 - \lambda \left( \Gamma_0^{\mathrm{T}} \Lambda_0 \Gamma_0 \right) \right| = 0
$$

where  $\Lambda_0 = diag(\lambda_{01},...,\lambda_{0p})$  and  $\Lambda_1 = diag(\lambda_{11},...,\lambda_{1p})$  denote the diagonal matrices containing the eigenvalues of  $\Sigma_0$  and  $\Sigma_1$  respectively,  $\Gamma_0^T$  and  $\Gamma_1^T$  are the orthogonal matrices with the corresponding normalized eigenvectors.

If  $\Sigma$  changes from  $\Sigma_0$  to  $\Sigma_1$  in the directions of the principal axes,  $\Sigma_0$  and  $\Sigma_1$  can be diagonalized by the same orthogonal matrix i.e.  $\Gamma_1^T = \Gamma_0^T$ . Thus,

$$
\begin{aligned}\n\left| \Gamma_0^T \middle| \Lambda_1 - \lambda \Lambda_0 \middle| \Gamma_0 \right| &= 0 \\
\Rightarrow \left| \Lambda_1 - \lambda \Lambda_0 \right| &= 0 \\
\Rightarrow \lambda &= \frac{\lambda_{11}}{\lambda_{01}}, \frac{\lambda_{12}}{\lambda_{02}}, \dots, \frac{\lambda_{1p}}{\lambda_{0p}}\n\end{aligned}
$$

Combining this with A.1, A.2, A.3 and A.4 yields the following results :

- (i) The statistical performance of MLRT, SSVPC and MLRTECM depend on the ratios of variances of the principal components when  $\Sigma$  changes along the principal axes.
- (ii) The statistical performance of the  $|S|^{1/2}$  charts depends on the product of the ratios of variances of the principal components when  $\Sigma$  changes along the principal axes.

## A.8. The Distributional Properties of Hotelling  $\chi^2$ -type Statistic When the Mean vector and Covariance Matrix are Not As Specified.

The Hotelling  $\chi^2$ -type statistic is of the form

$$
Q = (\mathbf{Y} - \boldsymbol{\mu}_0)^{\mathrm{T}} \boldsymbol{\Sigma}_0^{-1} (\mathbf{Y} - \boldsymbol{\mu}_0)
$$

where Y denotes a p-dimensional random vector,  $\mu_0$  and  $\Sigma_0$  are respectively the specified population mean vector and covariance matrix of the same dimension. Due to invariance, *Q* is expressible as

$$
Q = \left[\Gamma \sum_{0}^{-1/2} (\mathbf{Y} - \boldsymbol{\mu}_{0})\right]^{\mathrm{T}} \left[\Gamma \sum_{0}^{-1/2} (\mathbf{Y} - \boldsymbol{\mu}_{0})\right]
$$

where  $\Gamma$  is any (conformable) orthonormal matrix. Thus,  $Q$  is a function of  $\Gamma \Sigma_0^{-1/2} (\mathbf{Y} - \mu_0)$  which is distributed as  $N_p \left( \Gamma \Sigma_0^{-1/2} (\mu_1 - \mu_0) \right)$ ,  $\Gamma \Sigma_0^{-1/2} \Sigma_1 \Sigma_0^{-1/2} \Gamma^T$ when  $Y \sim N_p(\mu_1, \Sigma_1)$ . By letting  $\Gamma$  to be the orthonormal matrix that diagonalizes  $\sum_{0}$ <sup>-1/2</sup>  $\sum_{1}$   $\sum_{0}$ <sup>-1/2</sup>, it is readily seen that *Q* is distributed as

$$
\sum_{j=1}^p \lambda_j U_j
$$

where  $\lambda_j$ 's denote the eigenvalues of  $\Sigma_0^{-1/2} \Sigma_1 \Sigma_0^{-1/2}$  and  $U_j$ 's are independent noncentral chi-square variables with one degree of freedom and noncentrality parameters  $v_i$ 's given by

$$
v_j = \frac{\left[\Gamma \sum_{0}^{-1/2} \left(\mu_1 - \mu_0\right)\right]_j^2}{\lambda_j}
$$

where the subscript j in the numerator indicates the jth component of  $\Gamma \sum_{0}^{-1/2} (\mu_1 - \mu_0)$ .

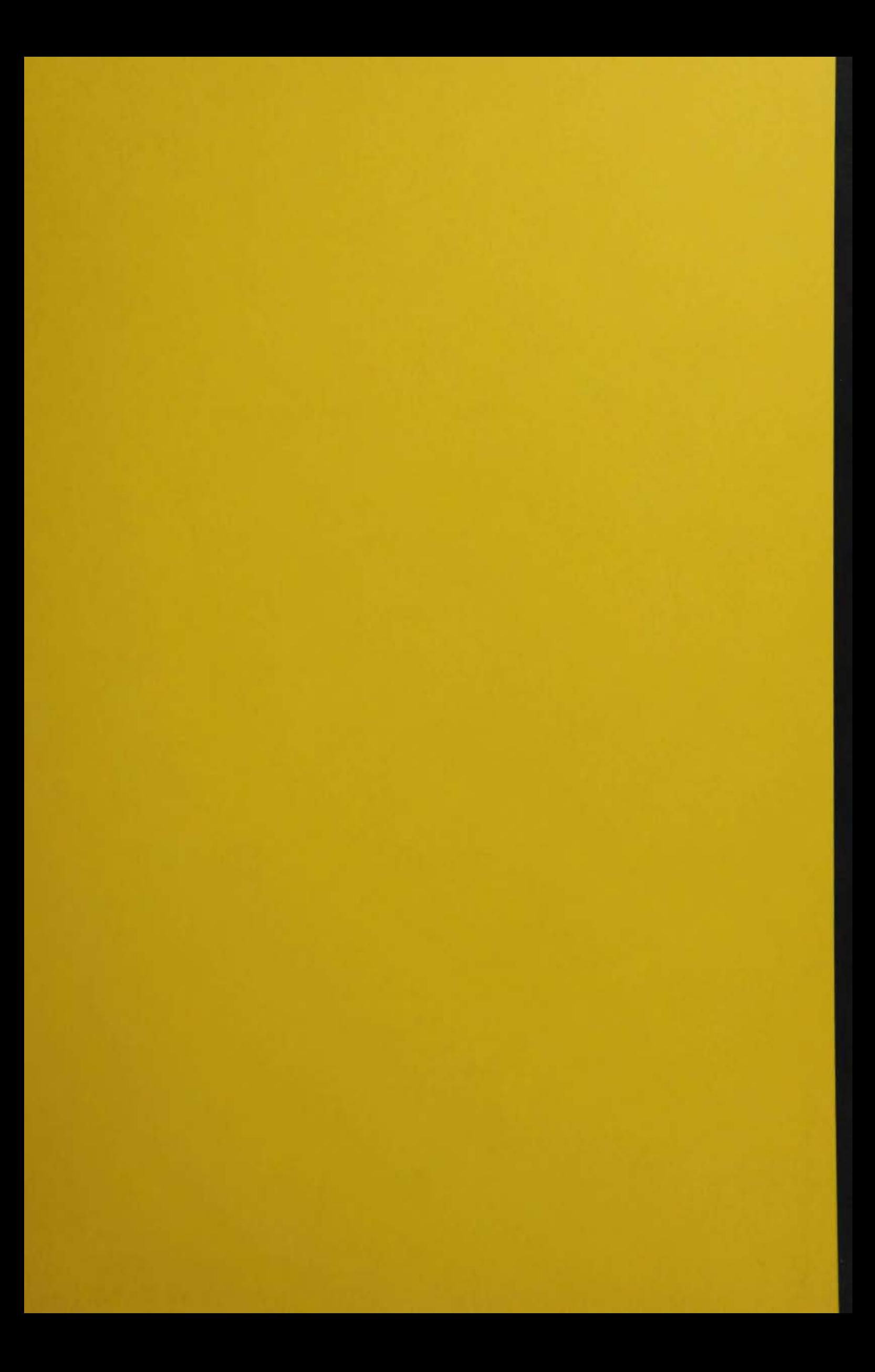